## projectmanagement

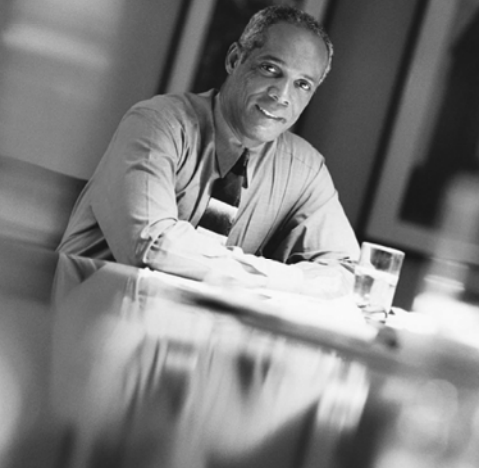

## **Project Management Fundamentals**

dhx01 0407

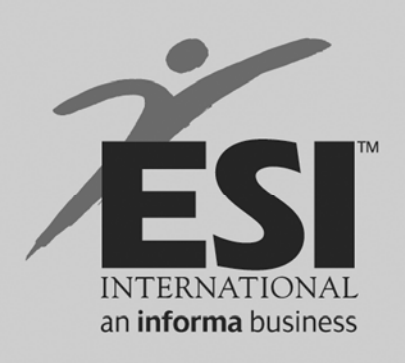

www.esi-intl.com

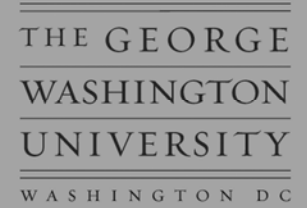

© Copyright ESI International April 2007 All rights reserved.

No part of this publication may be reproduced, stored in a retrieval system, or transmitted, in any form or by any means, electronic, mechanical, photocopying, recording, or otherwise, without the prior written permission of **ESI International.** 

ESI grants federal government users "Restricted Rights" (as the term is defined in FAR 52.227-14 and DFARS 252.227-7013). Use, reproduction, or disclosure of these materials is subject to the restrictions set forth in the MOBIS, FSS, or contract under which the materials were provided.

All material from *A Guide to the Project Management Body of Knowledge* (*PMBOK® Guide*) is reprinted with permission of the Project Management Institute, Four Campus Boulevard, Newtown Square, Pennsylvania 19073-3299, USA, a worldwide organization of advancing the state-of-the-art in project management. Phone: (610)356-4600, Fax: (610)356-4647.

PMI<sup>®</sup> did not participate in the development of this publication and has not reviewed the content for accuracy. PMI<sup>®</sup> does not endorse or otherwise sponsor this publication and makes no warranty, guarantee, or representation, expressed or implied, as to its accuracy or content. PMI® does not have any financial interest in this publication and has not contributed any financial resources.

The names of all companies and characters used in these materials are purely fictional. Any resemblance to any existing or no longer existing company or living or dead person is not intended, and is purely coincidental.

"PMI" is a service and trademark of the Project Management Institute, Inc., which is registered in the United States and other nations.

"PMBOK" is a trademark of the Project Management Institute, Inc., which is registered in the United States and other nations.

"PMP" is a certification mark of the Project Management Institute, Inc., which is registered in the United States and other nations.

**ESI International**  Arlington, VA USA

## **CONTENTS**

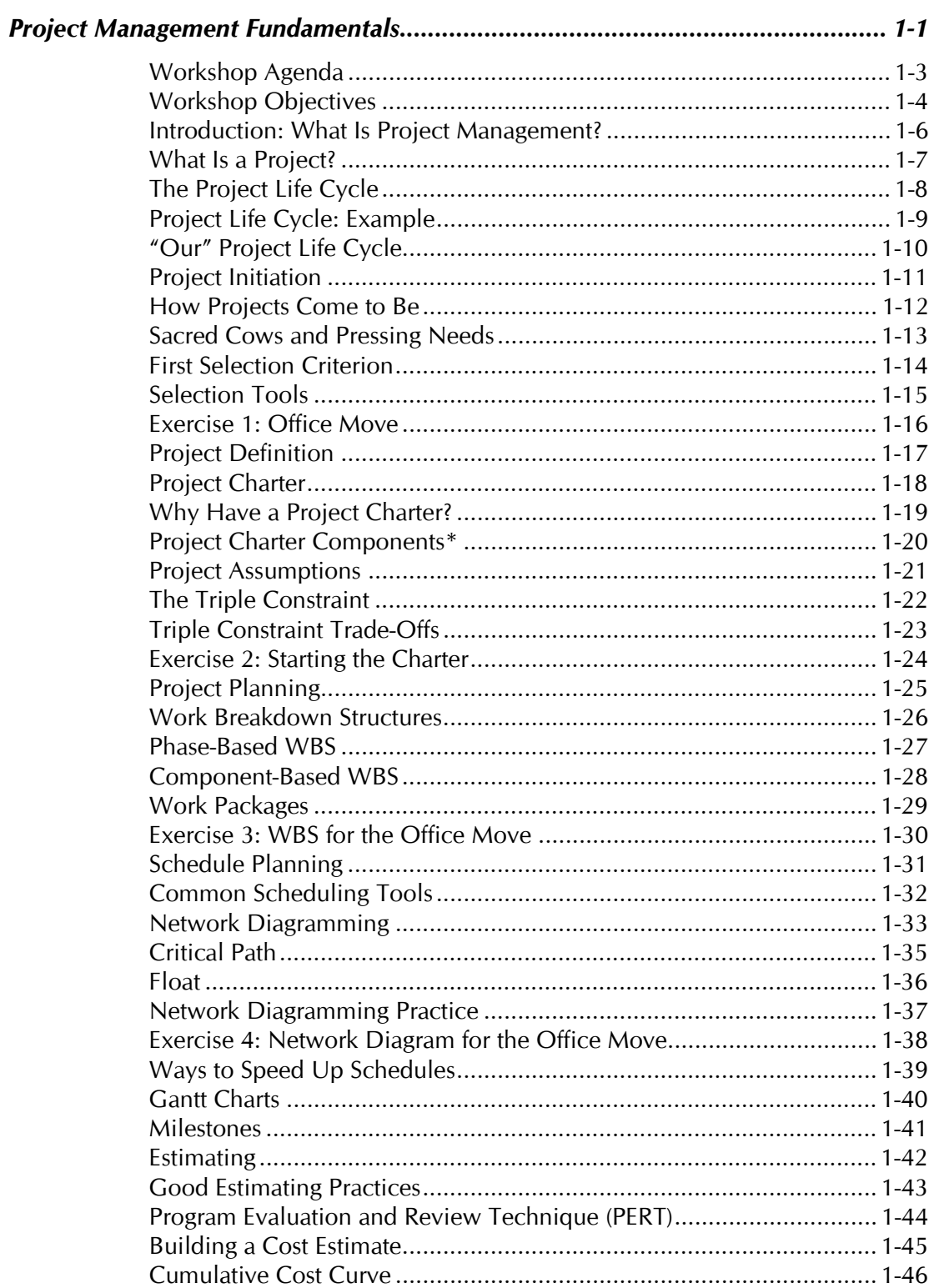

Page

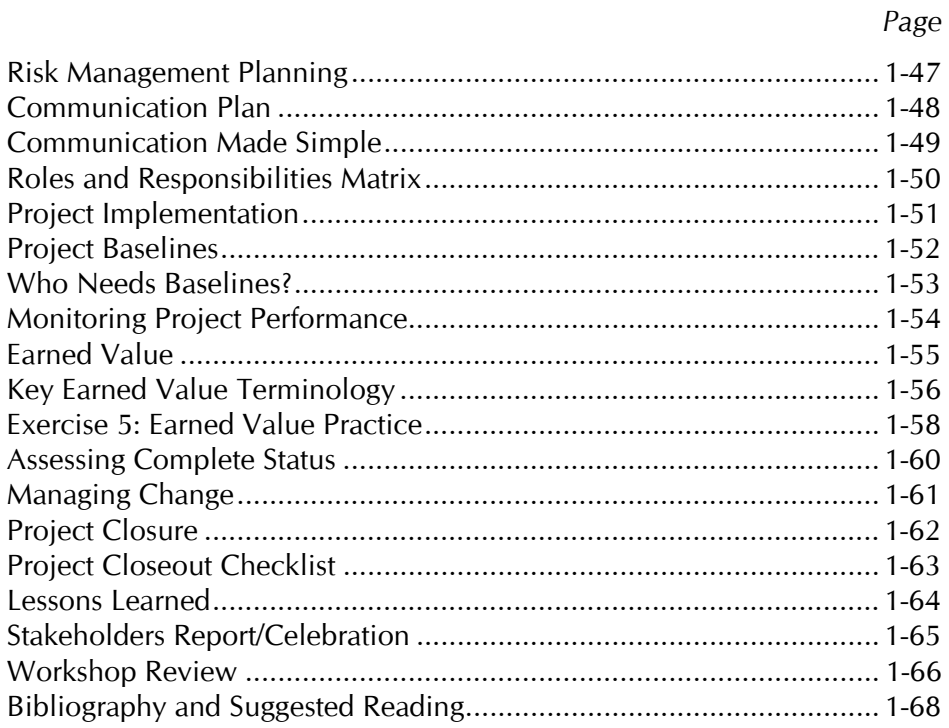

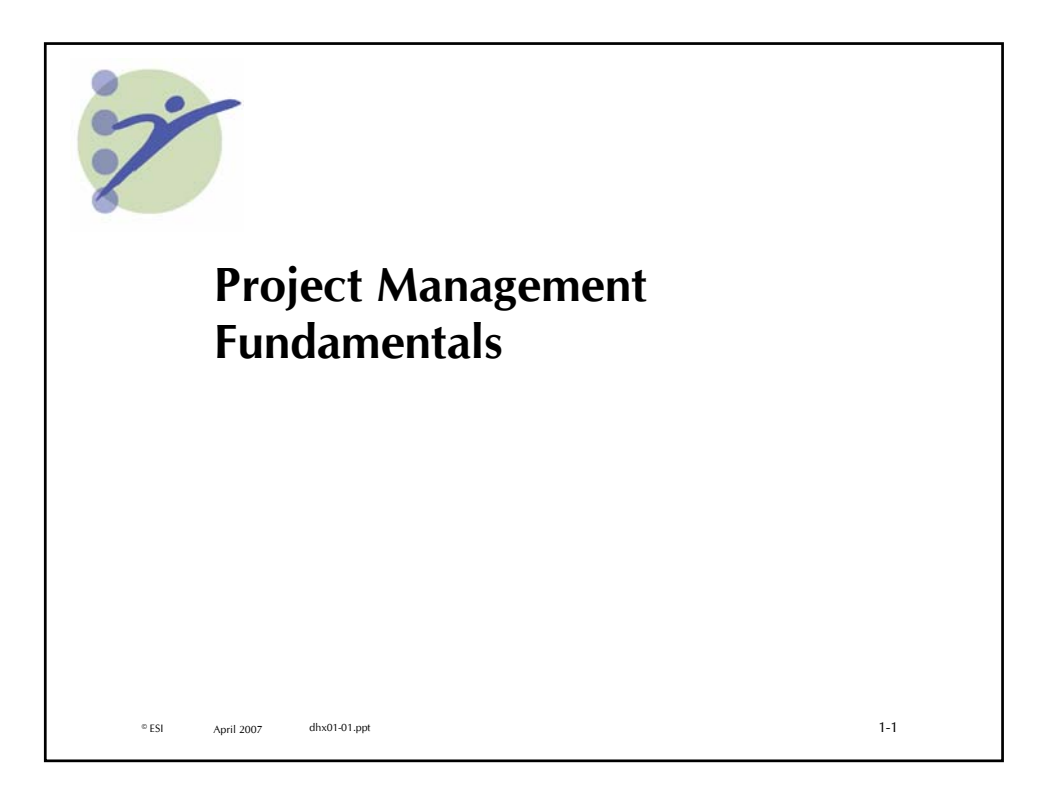

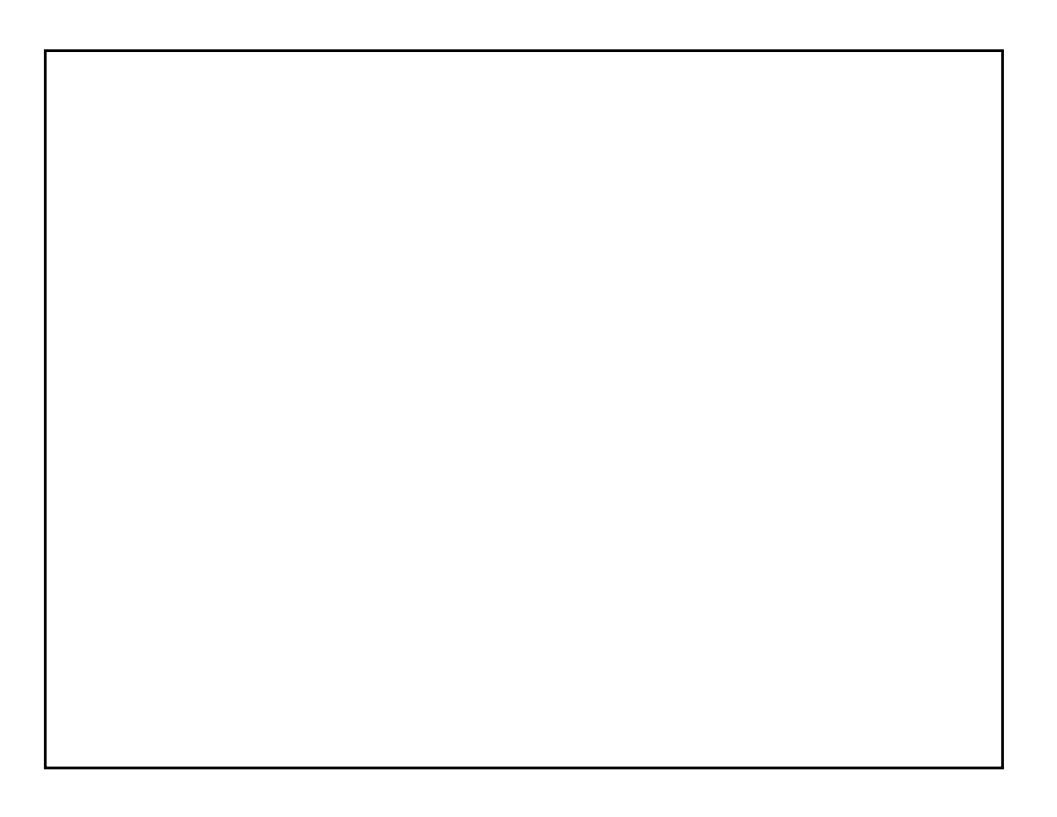

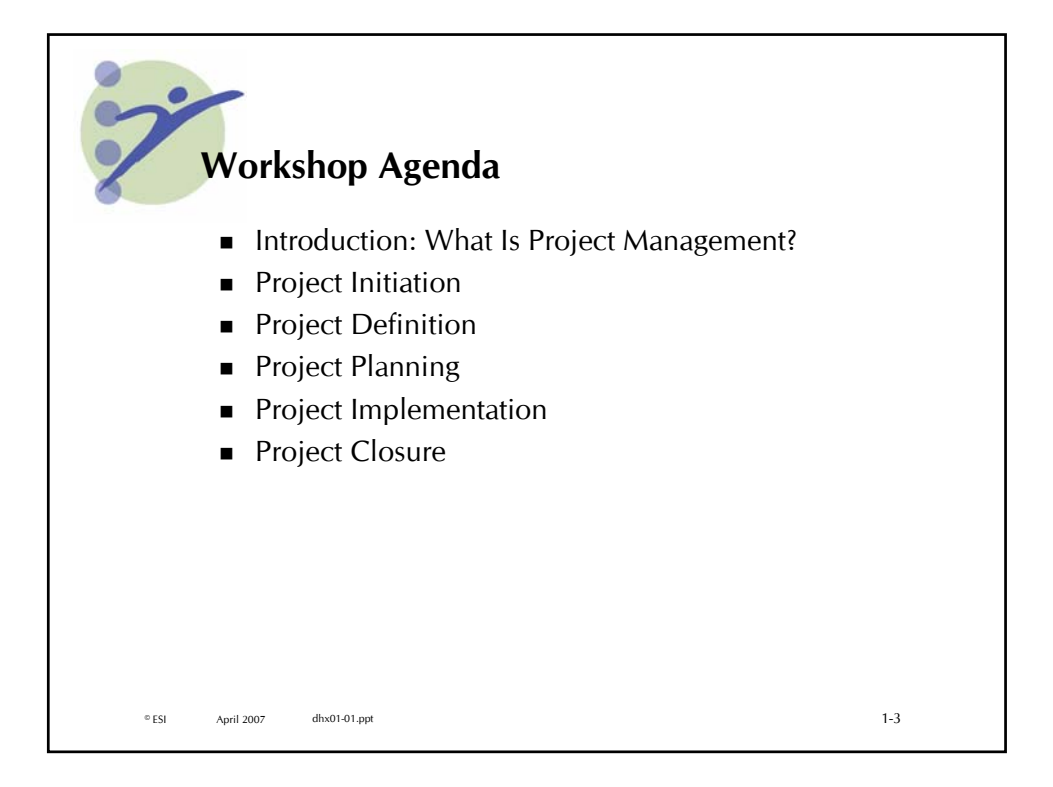

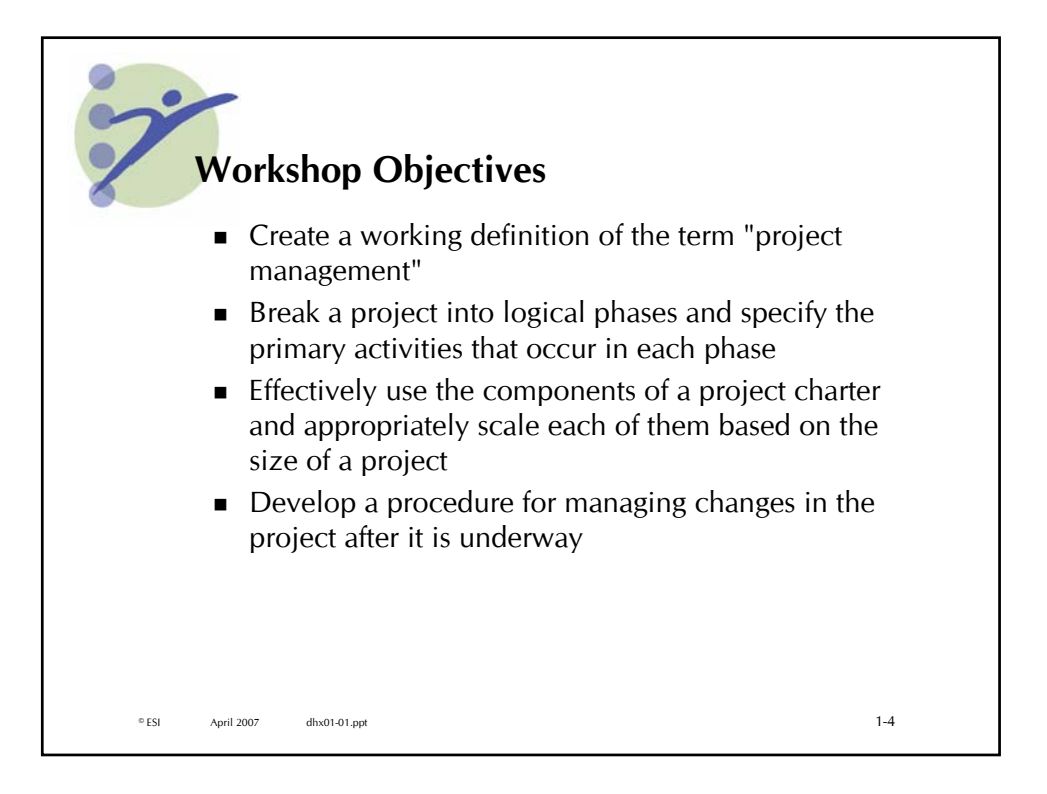

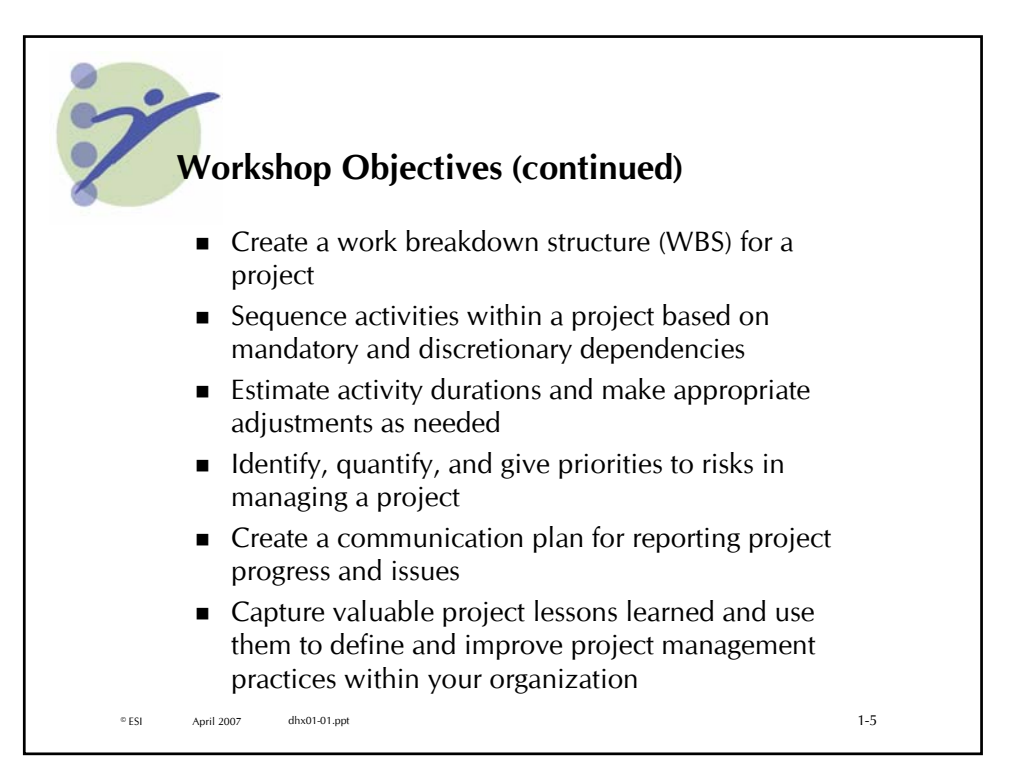

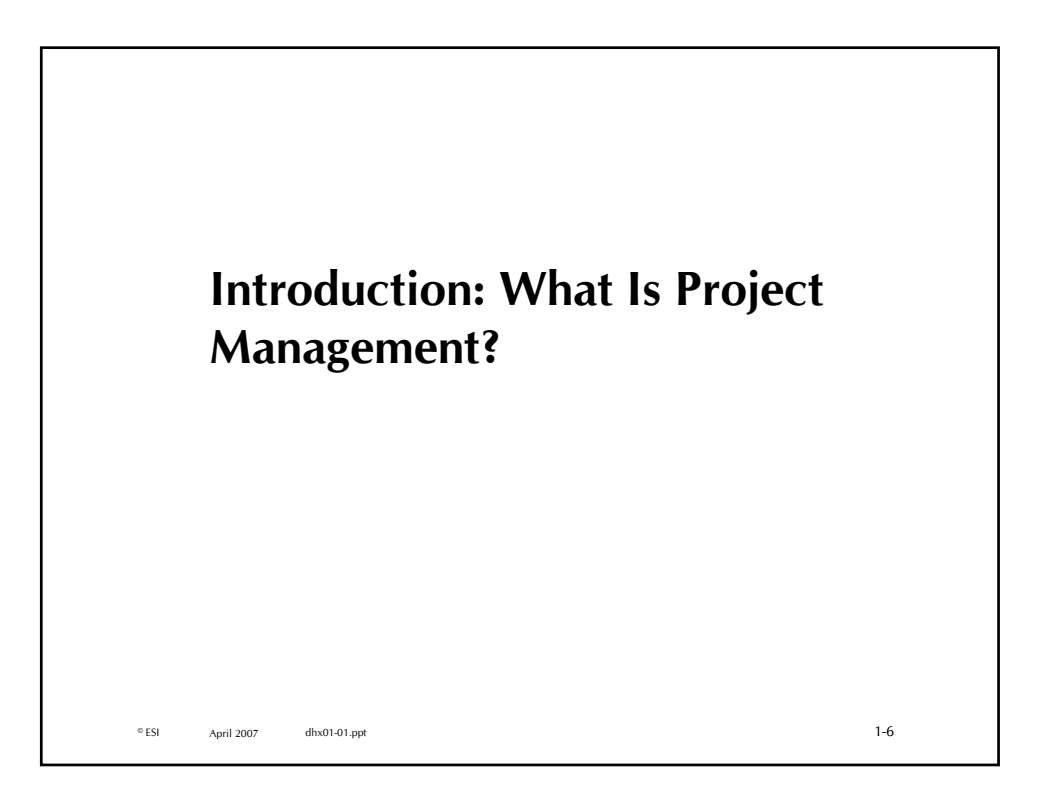

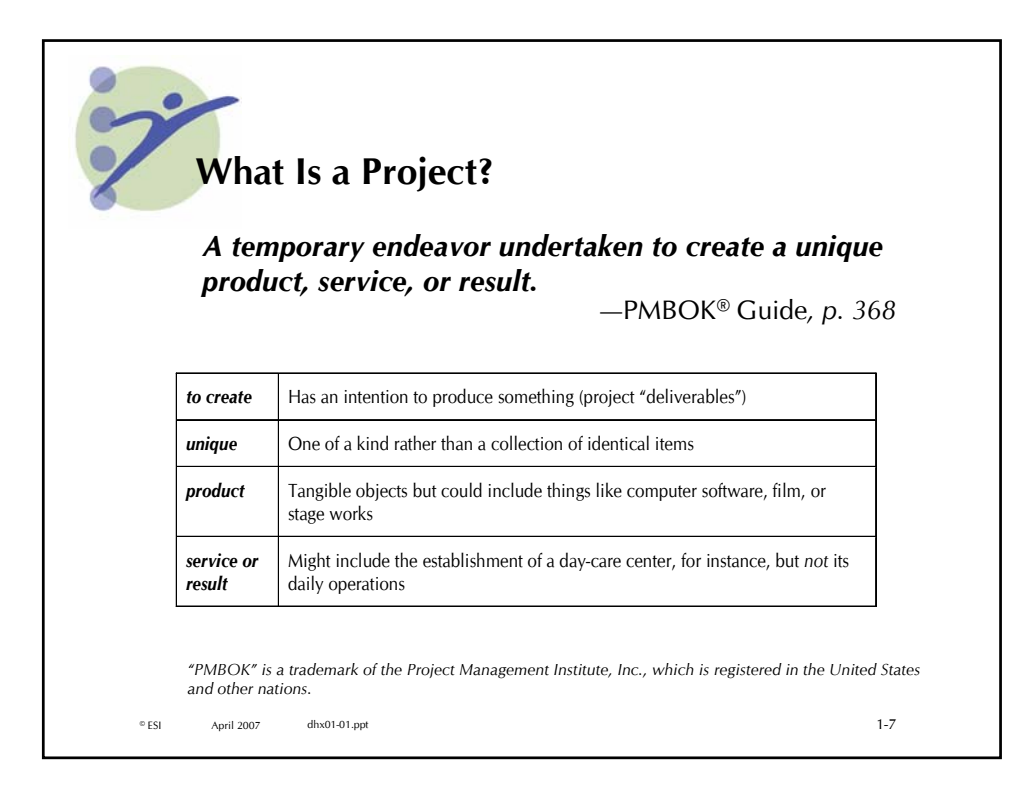

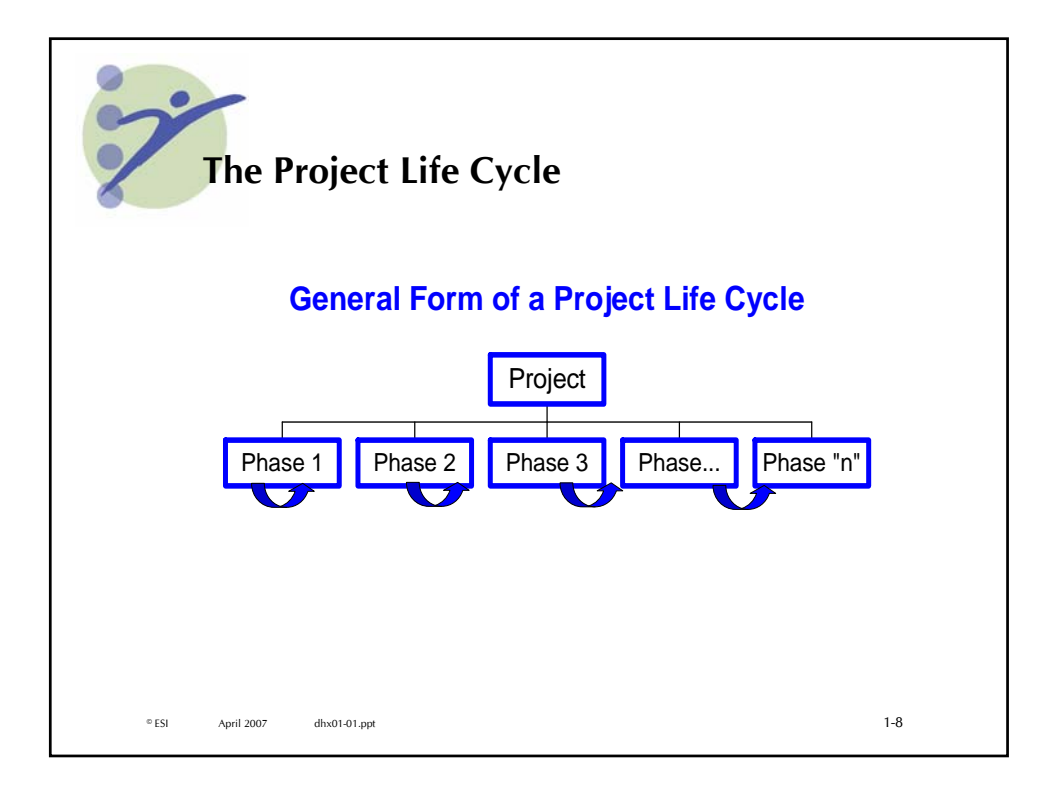

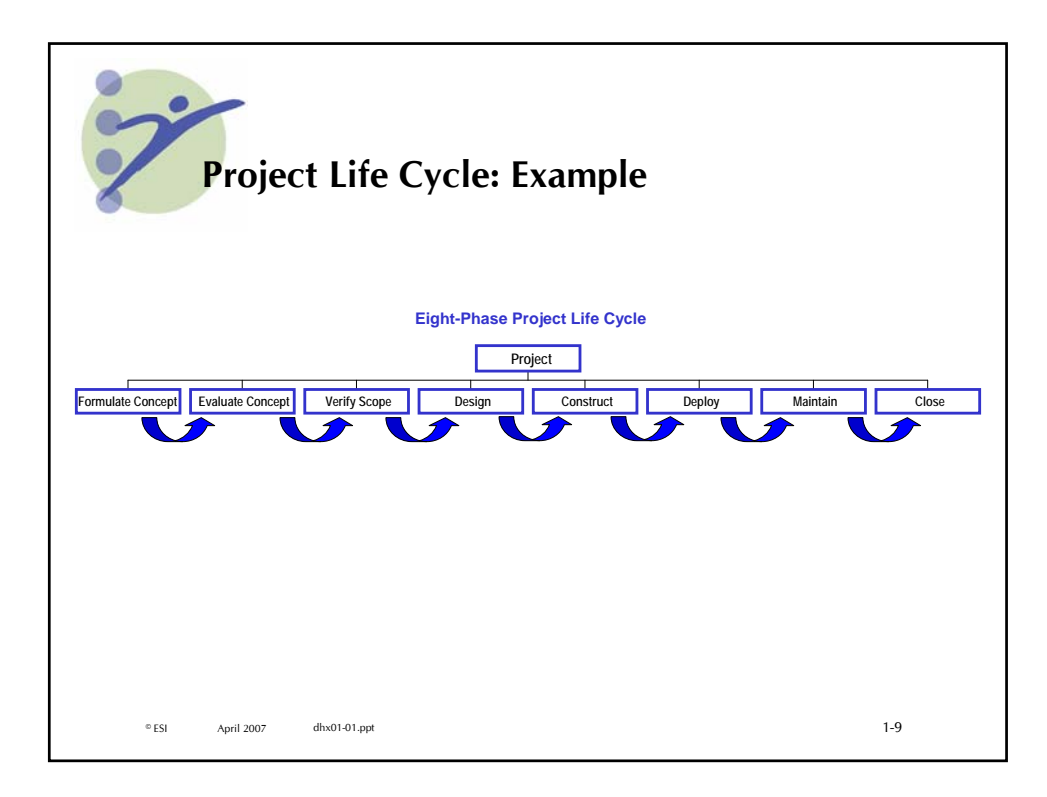

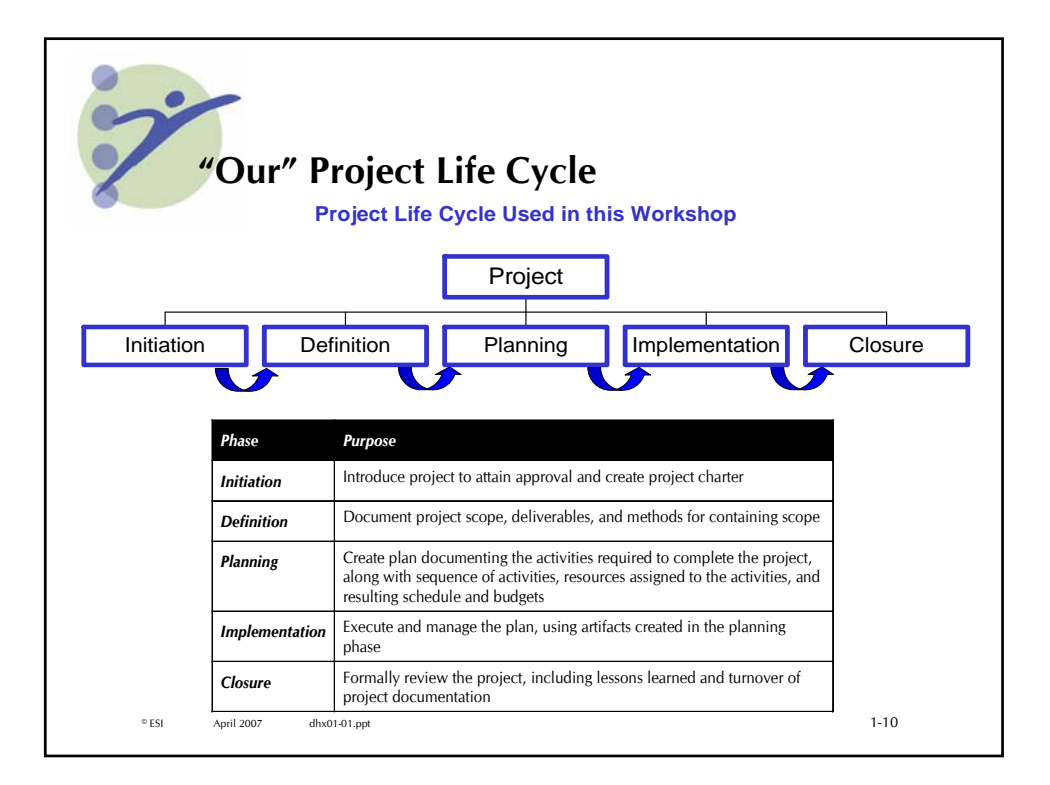

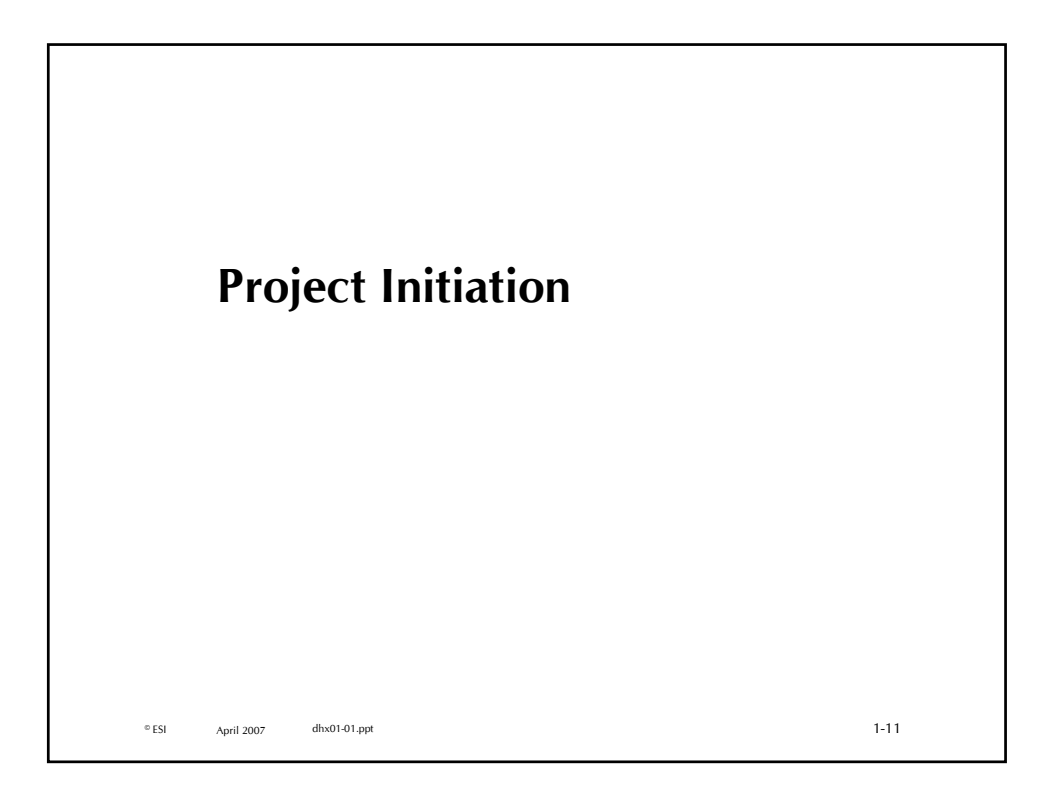

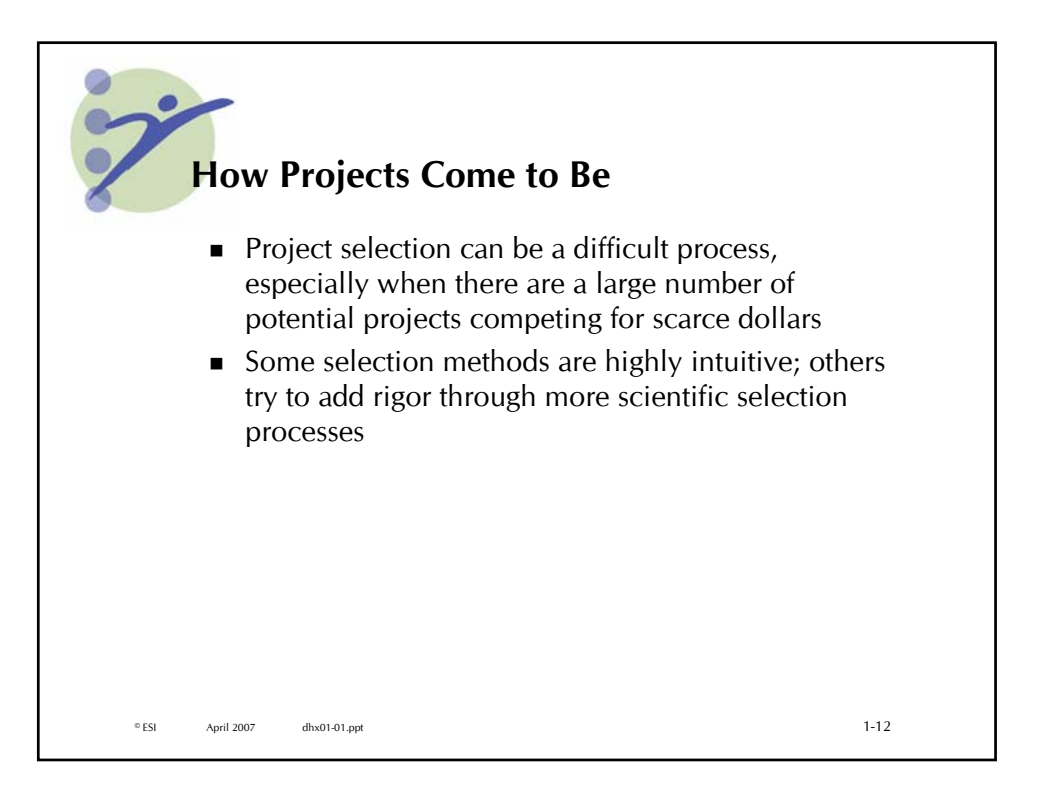

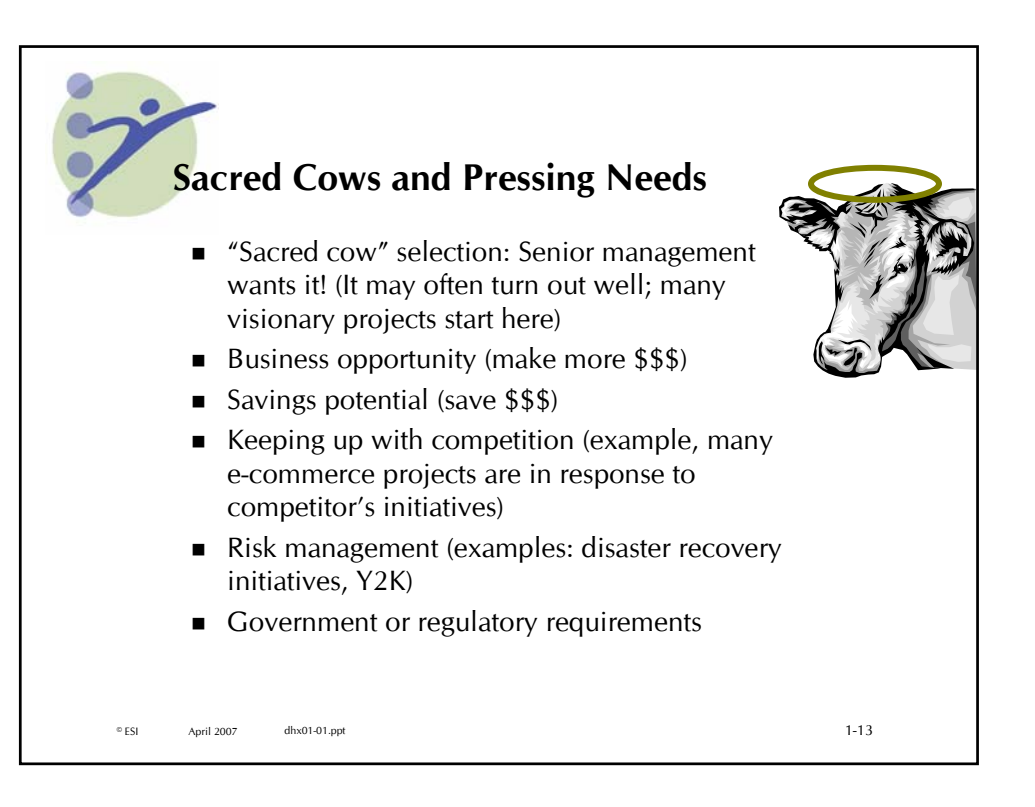

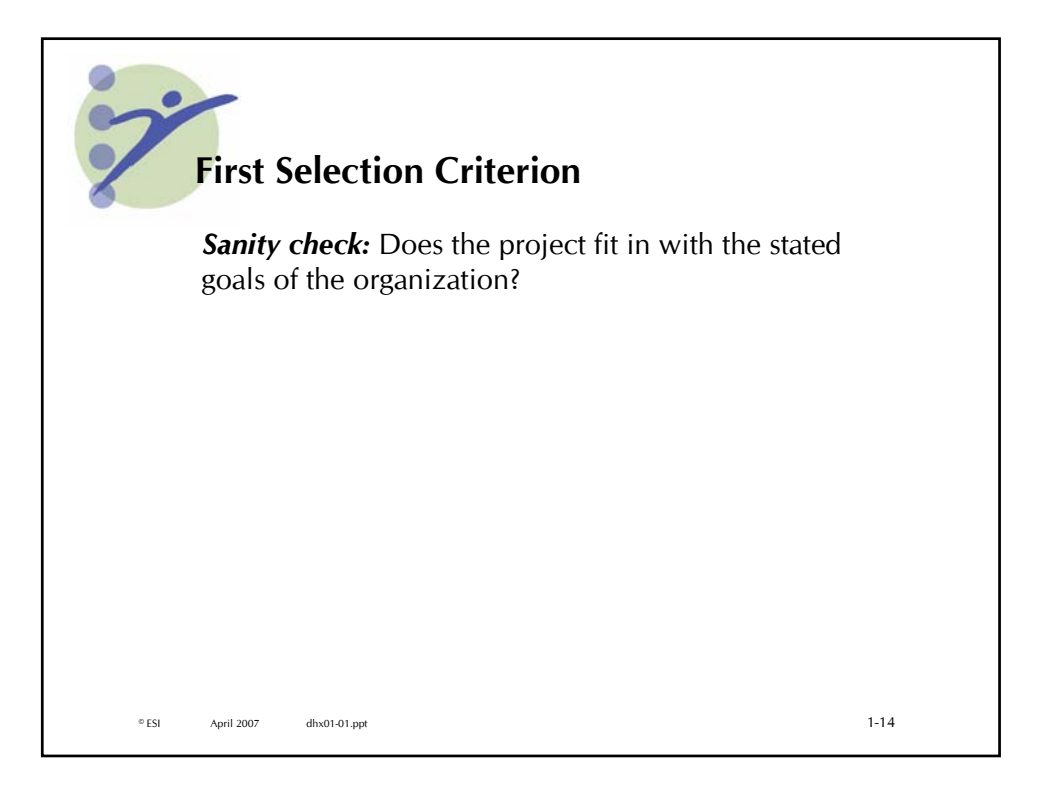

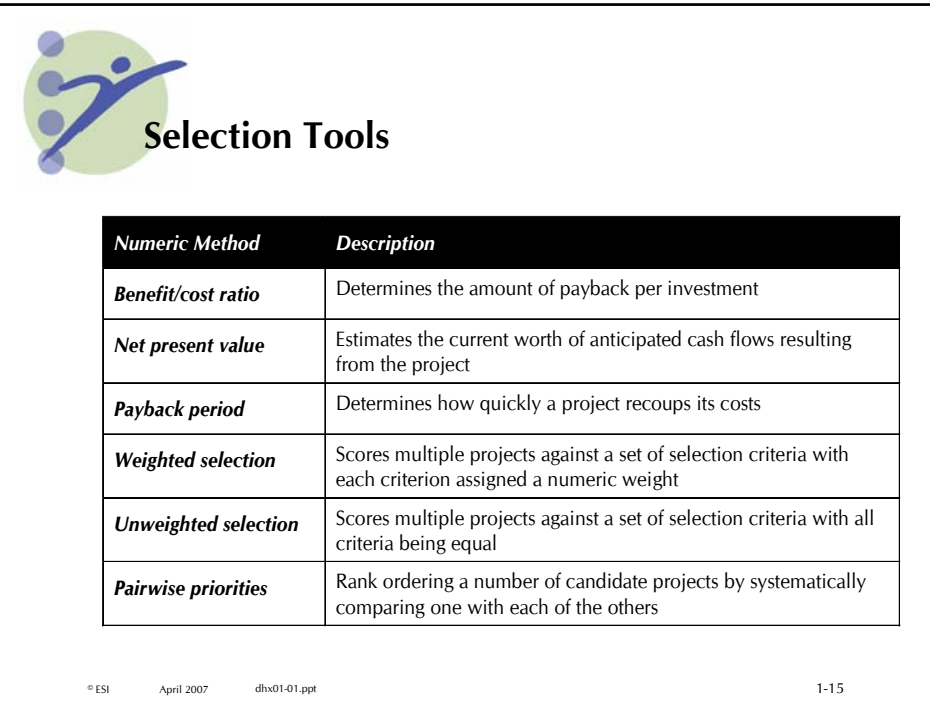

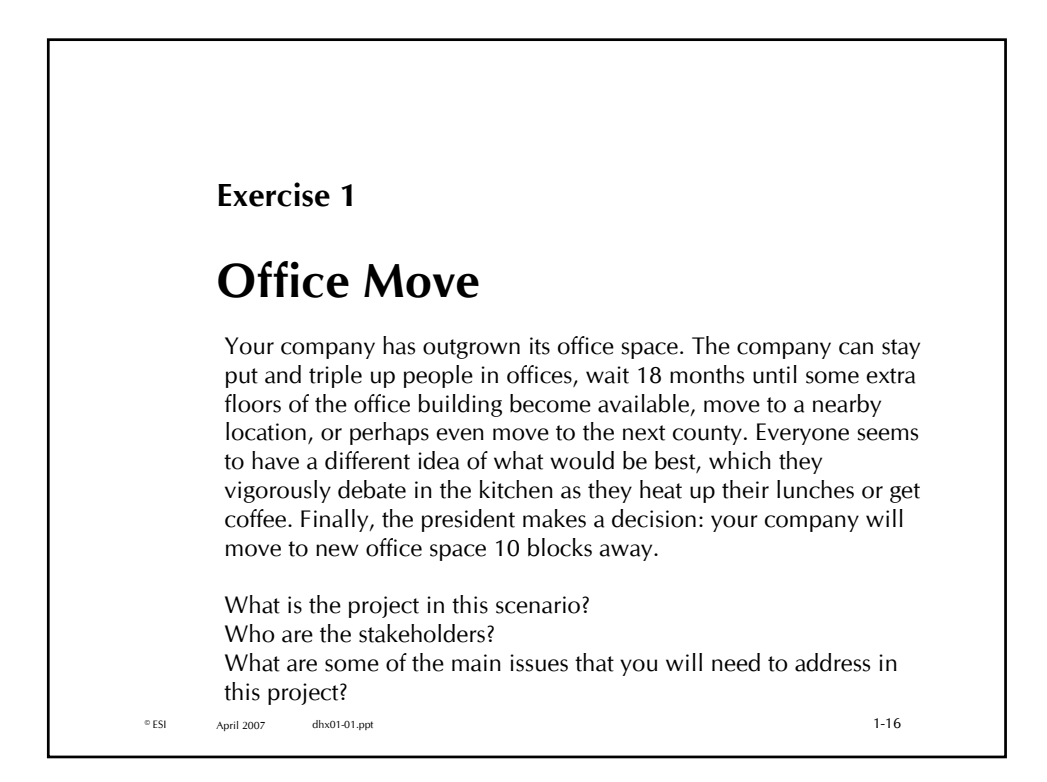

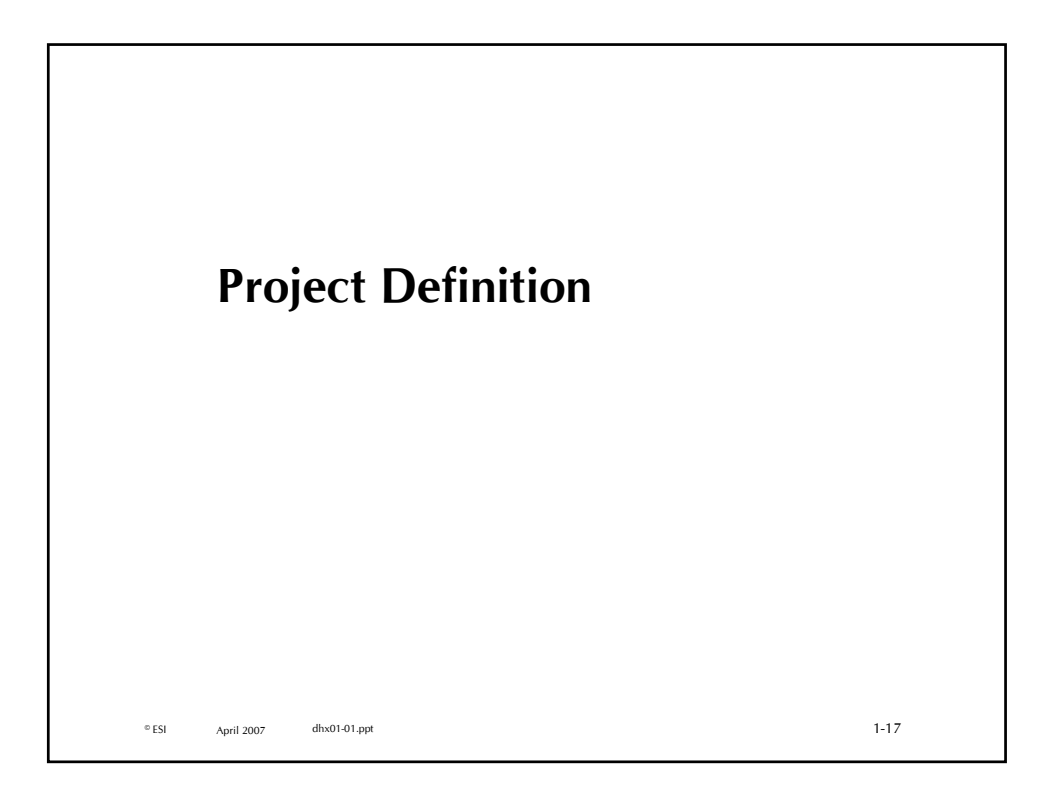

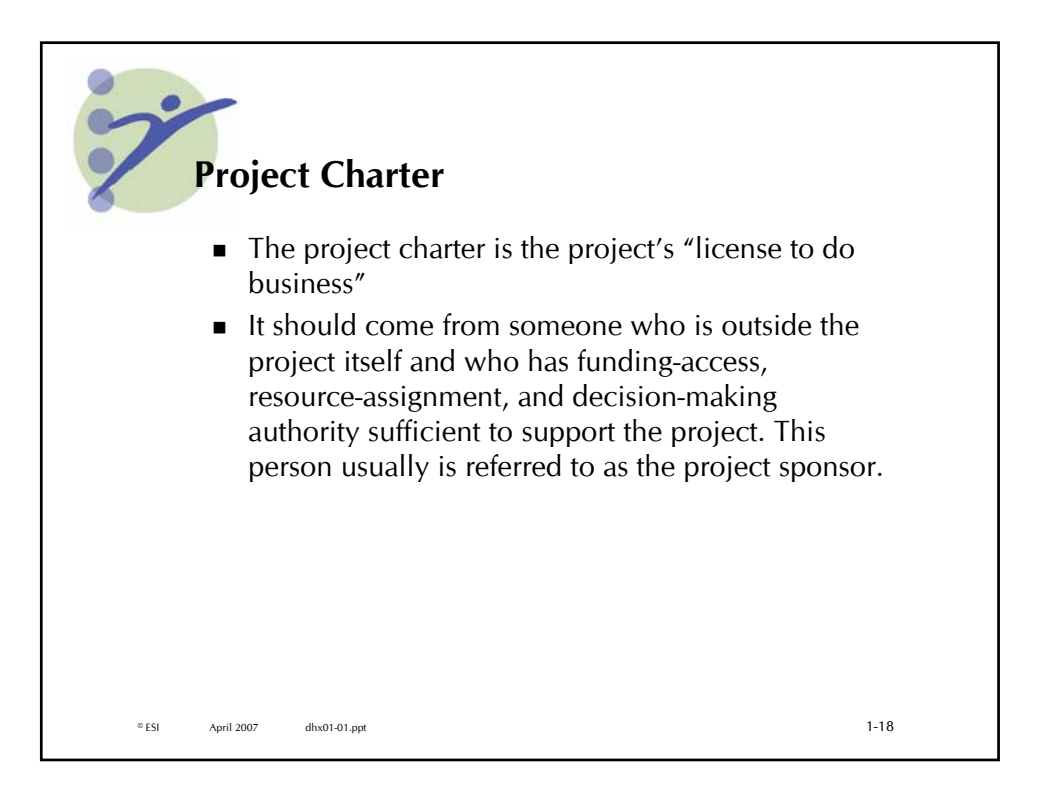

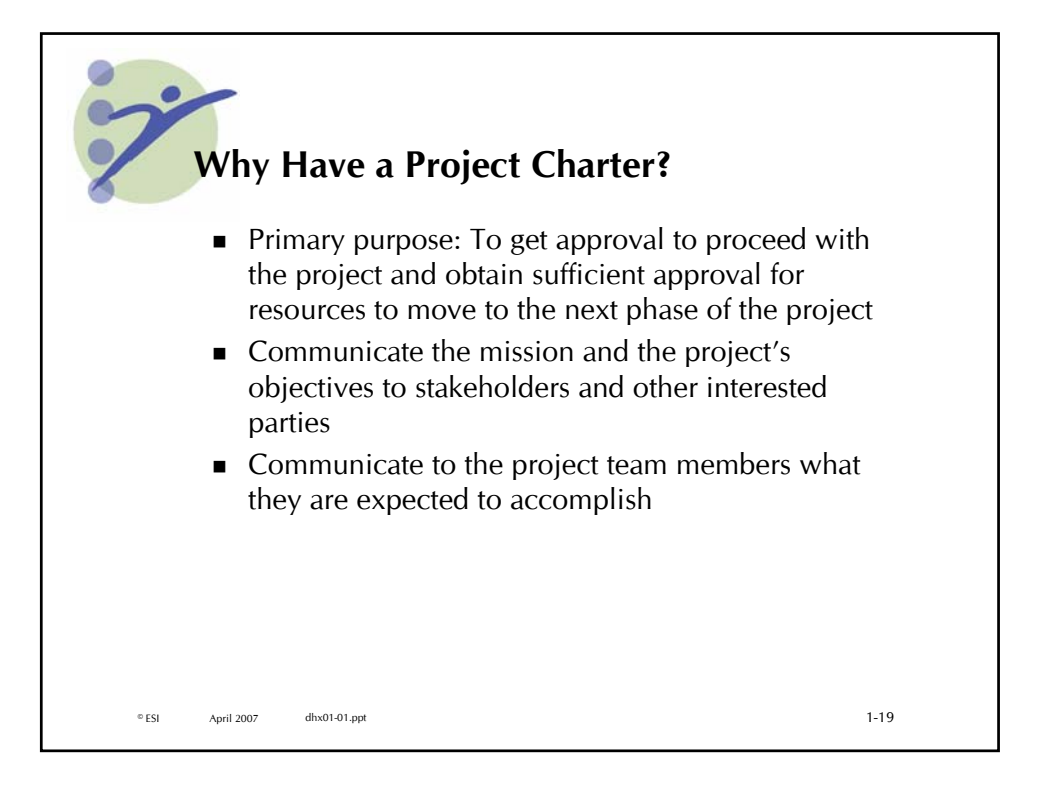

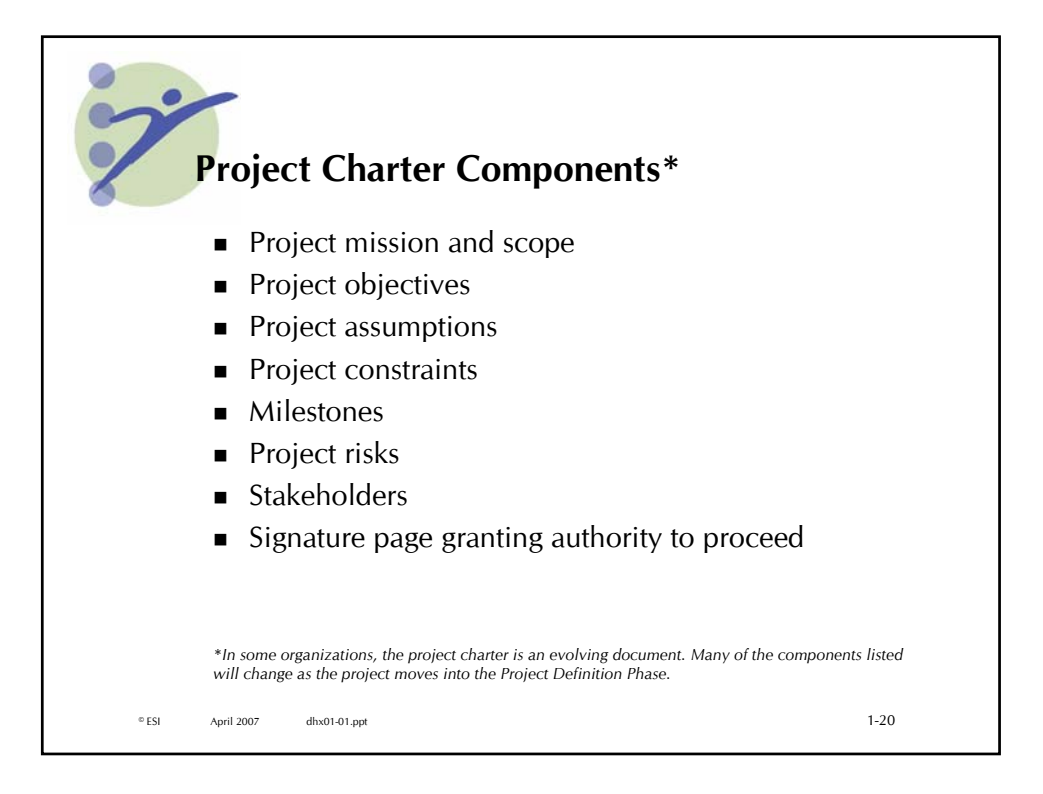

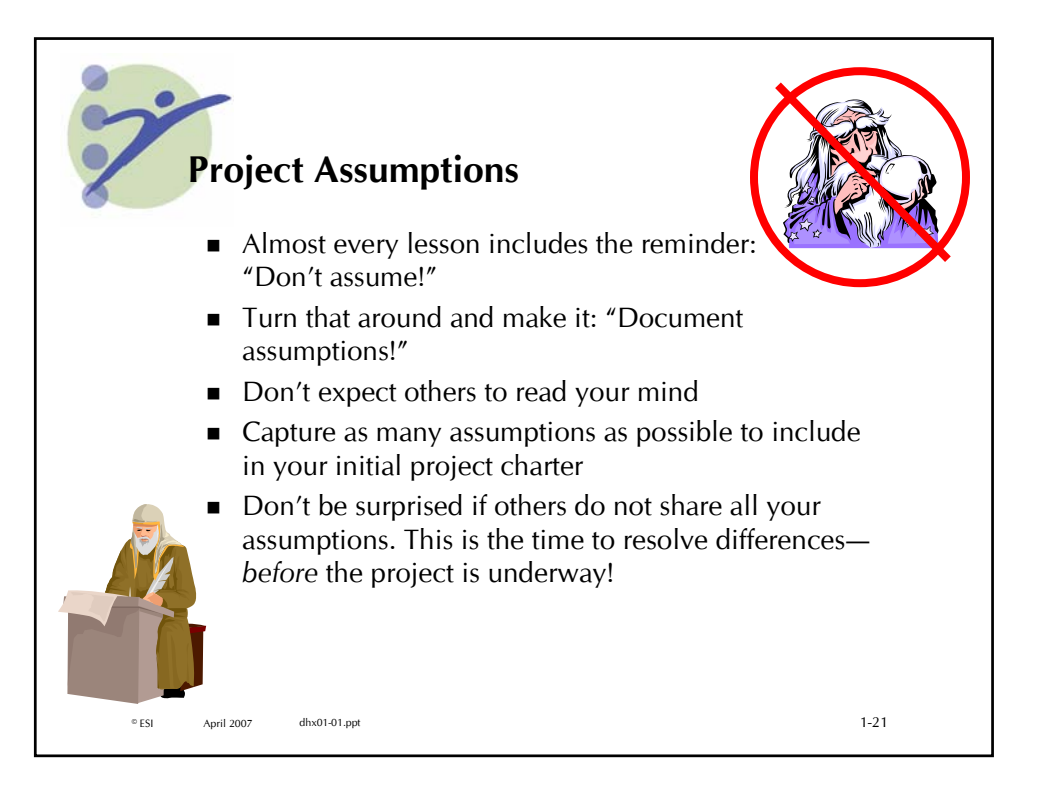

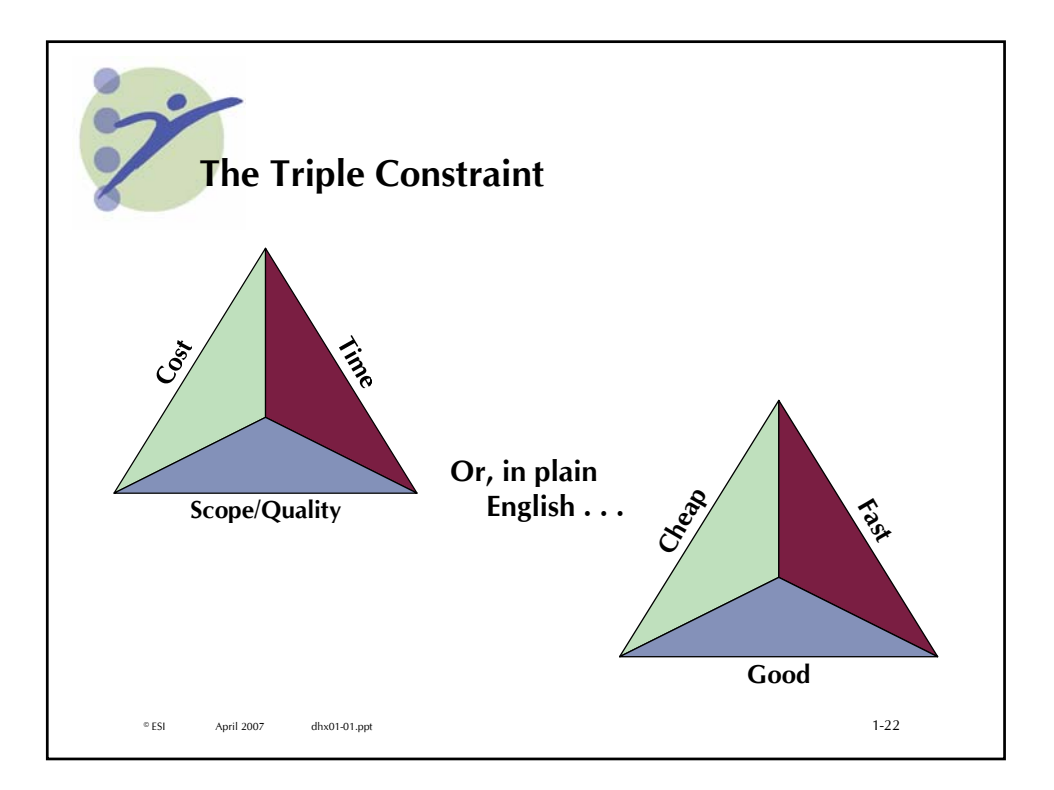

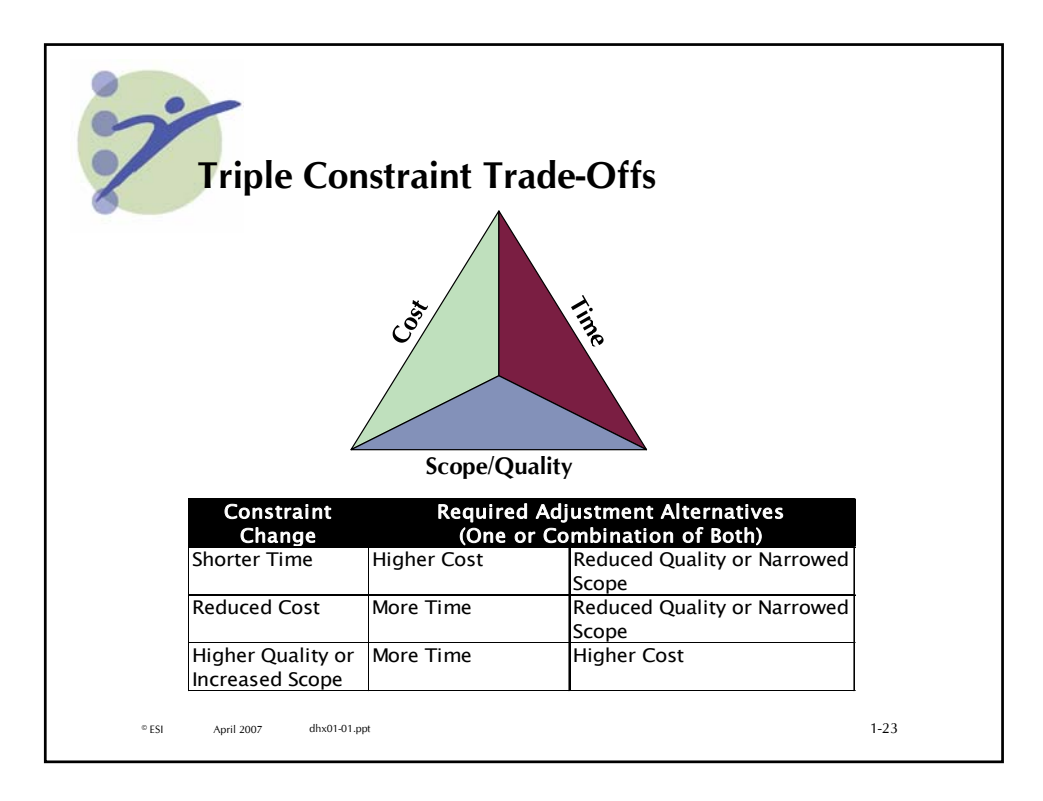

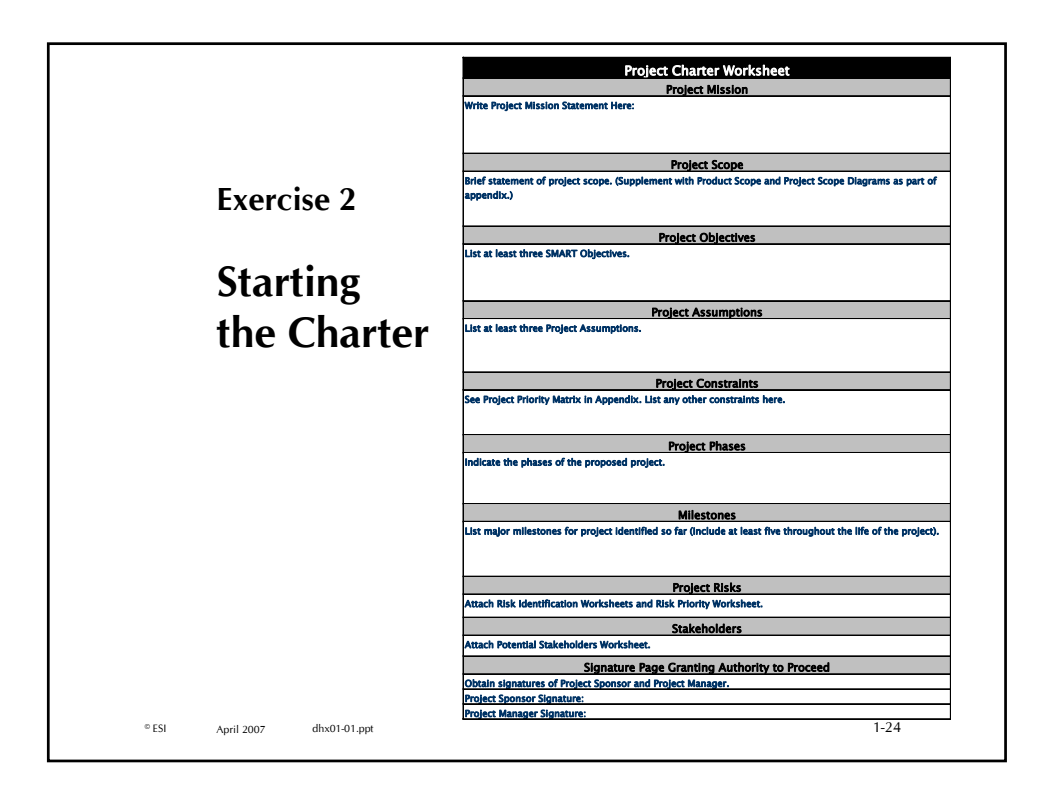

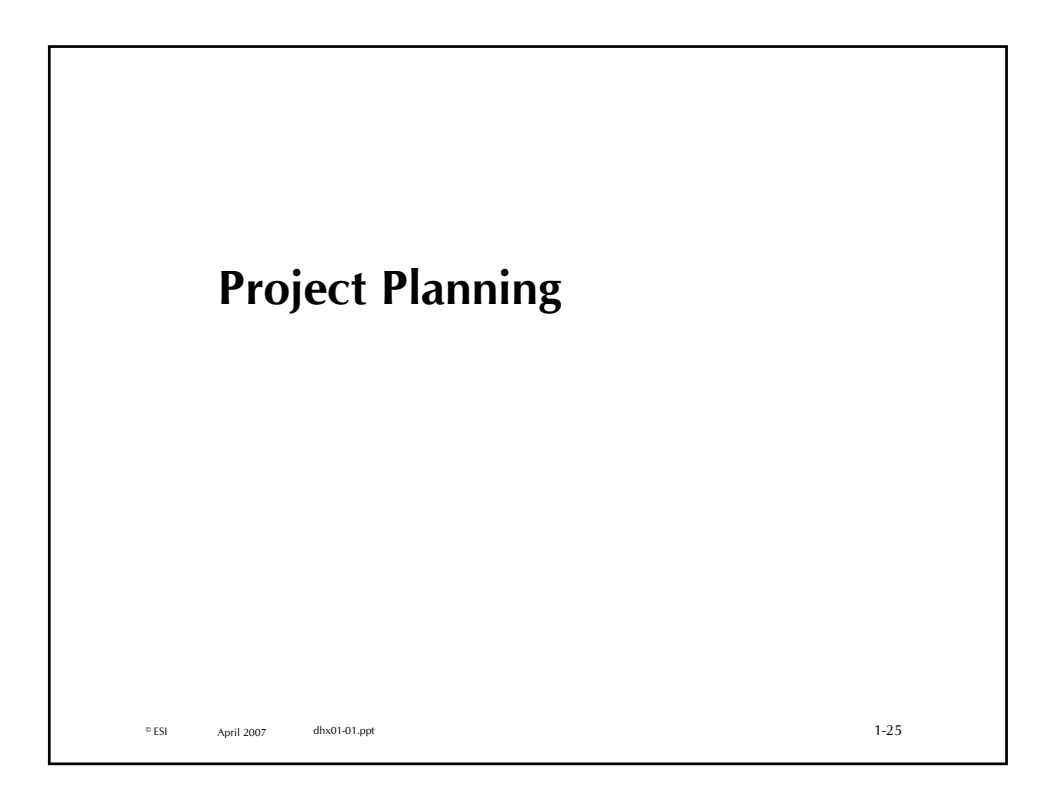

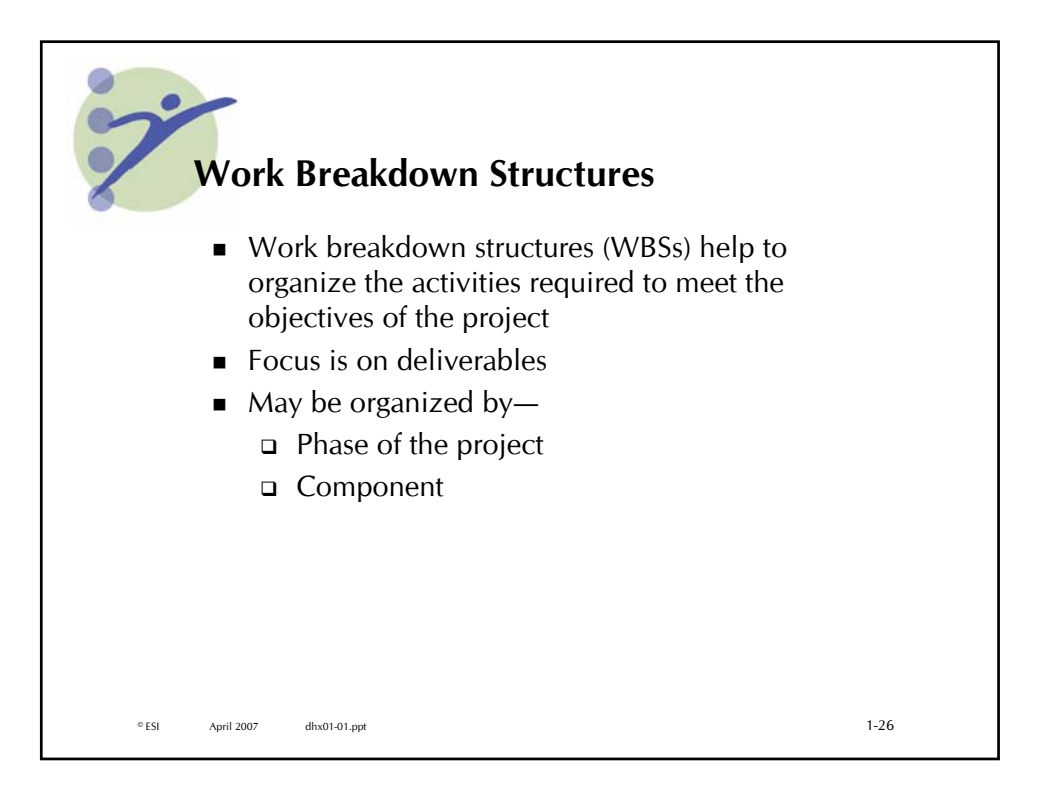

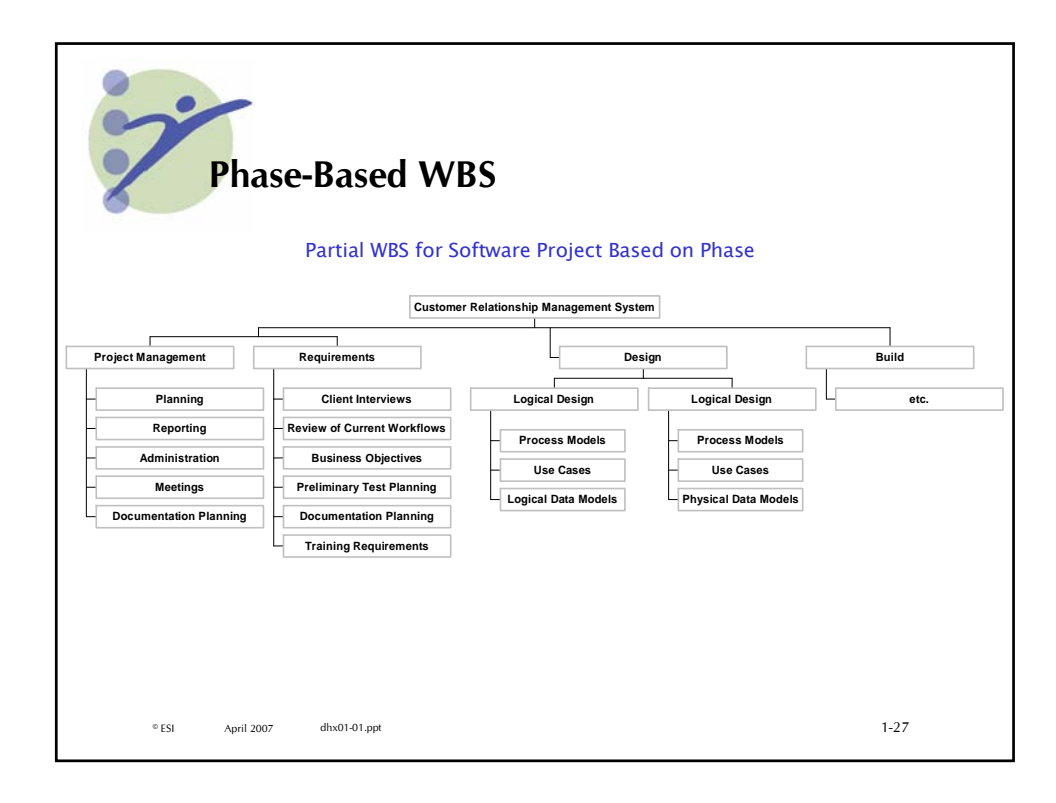

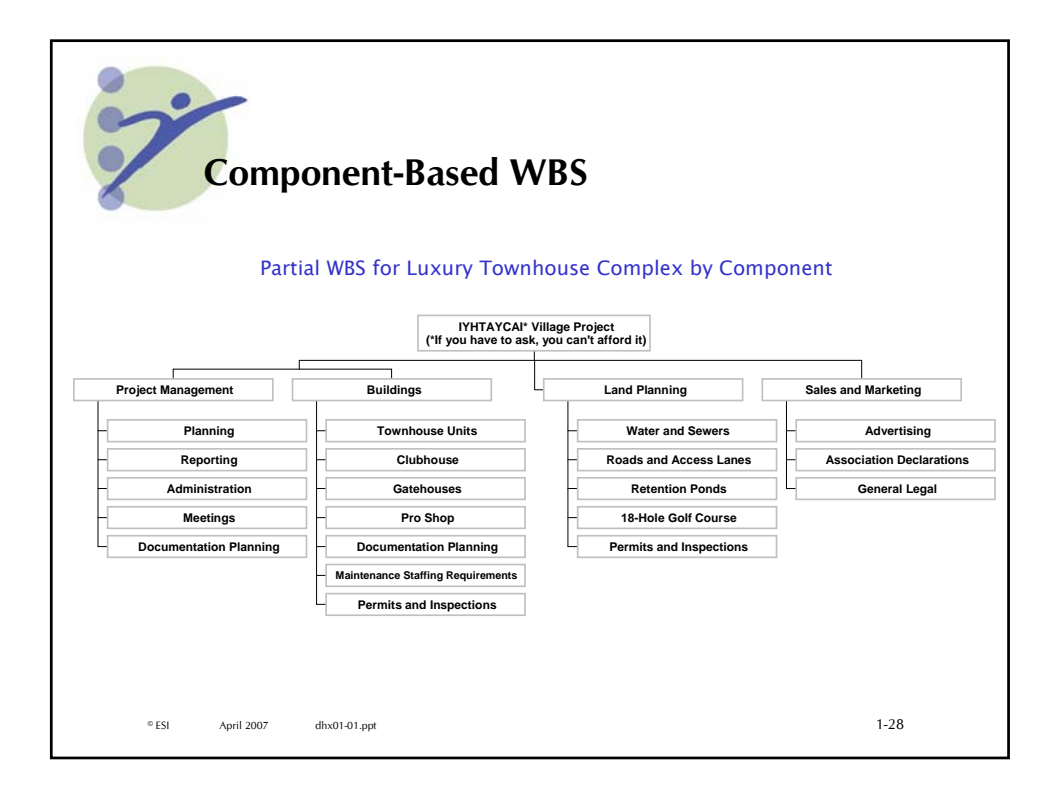

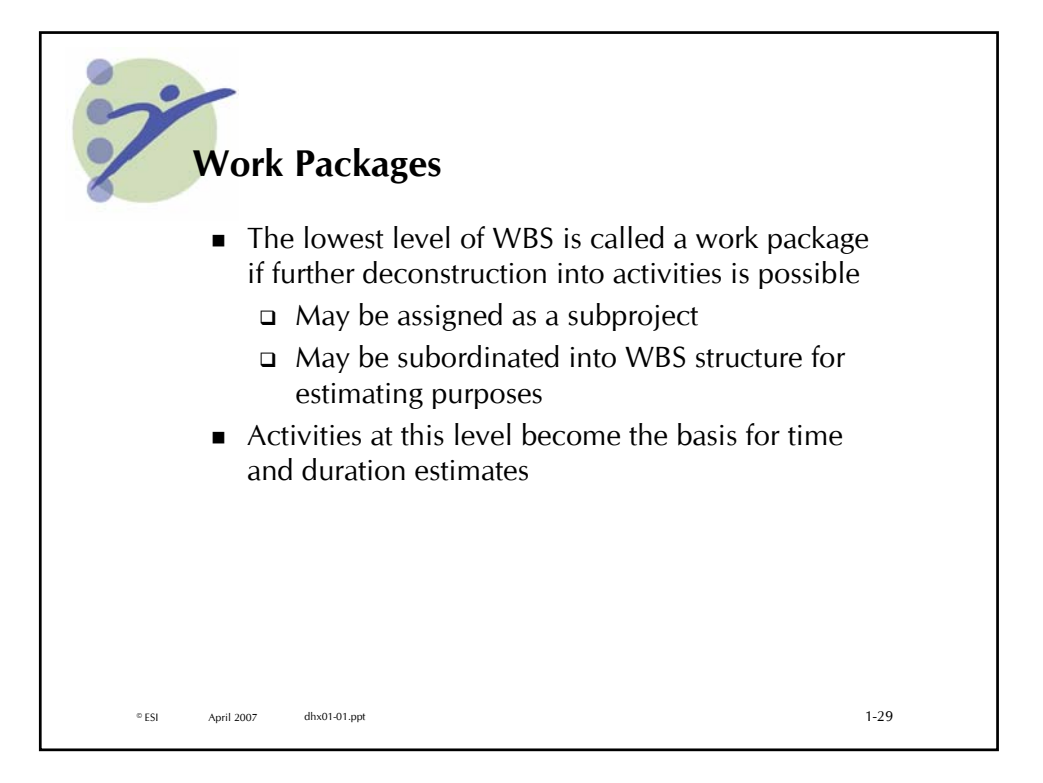

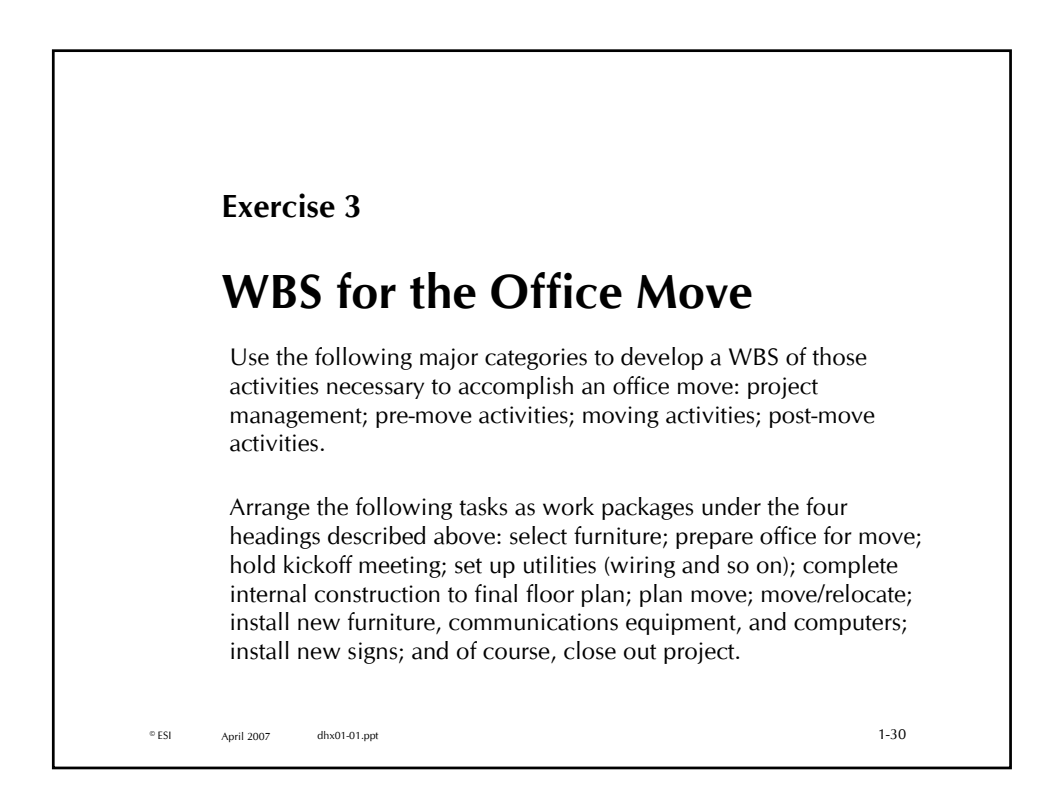

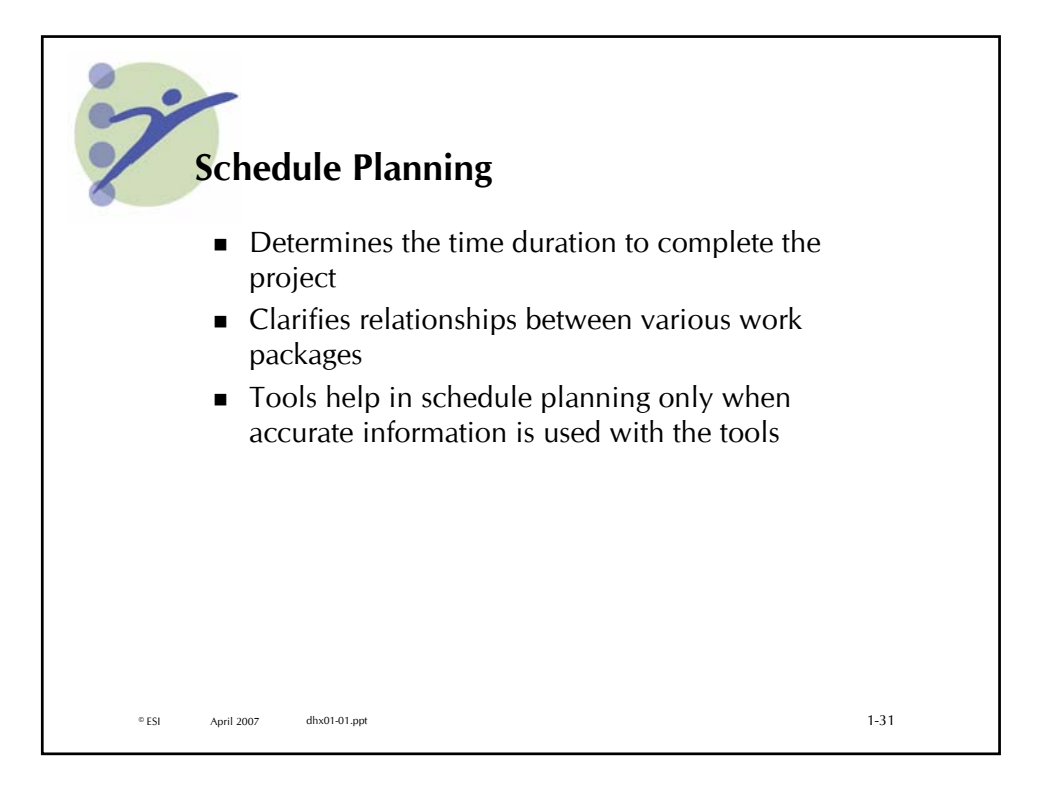

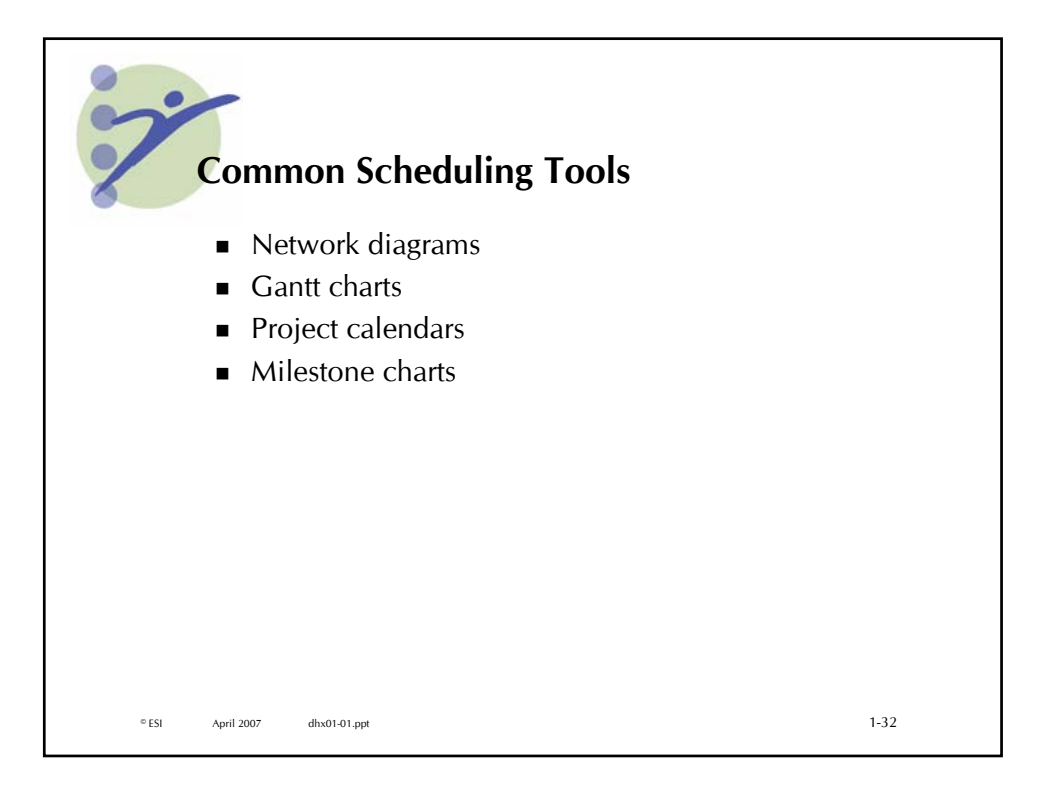

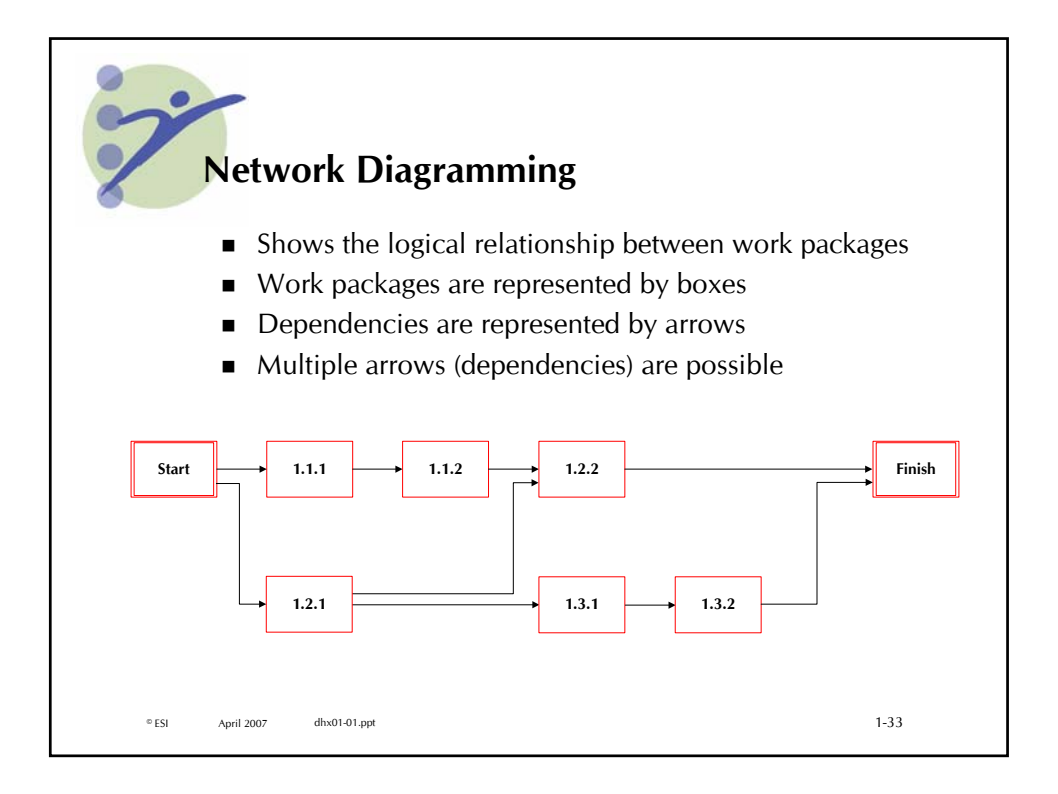

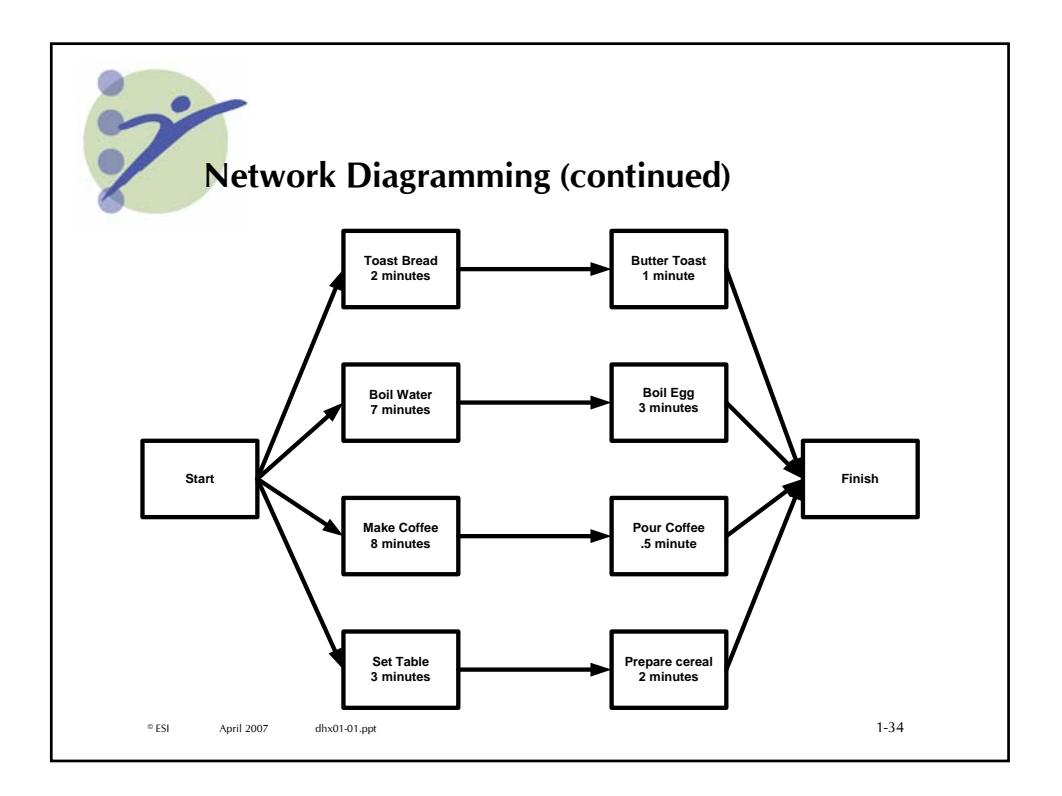

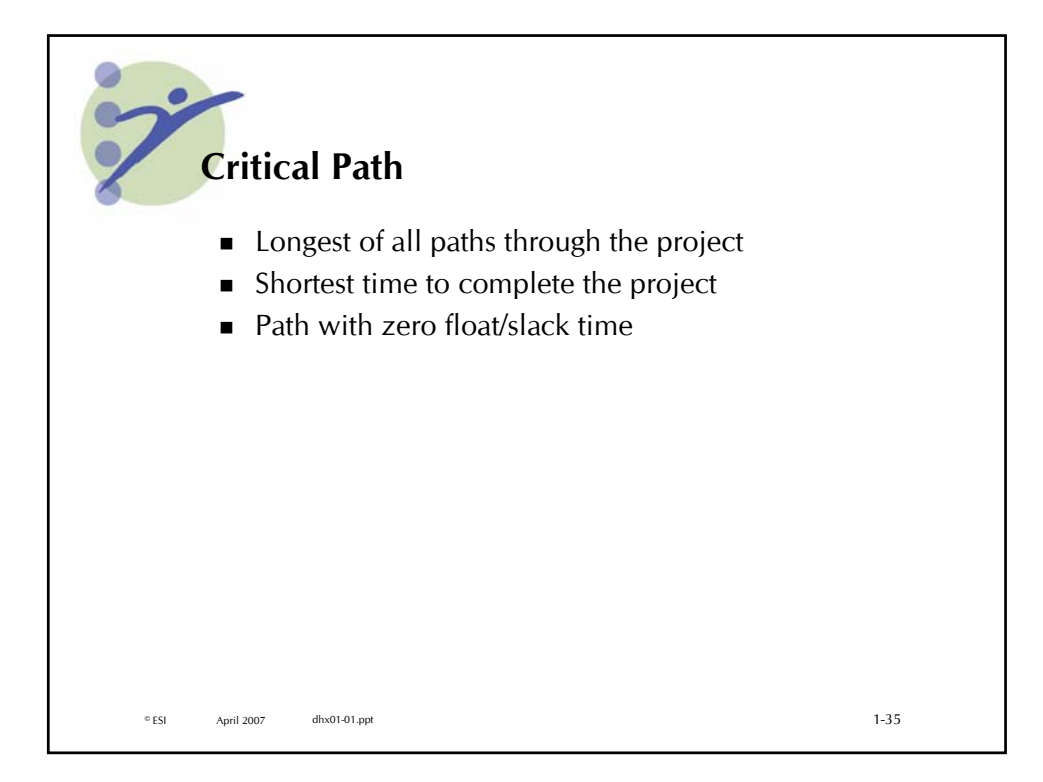

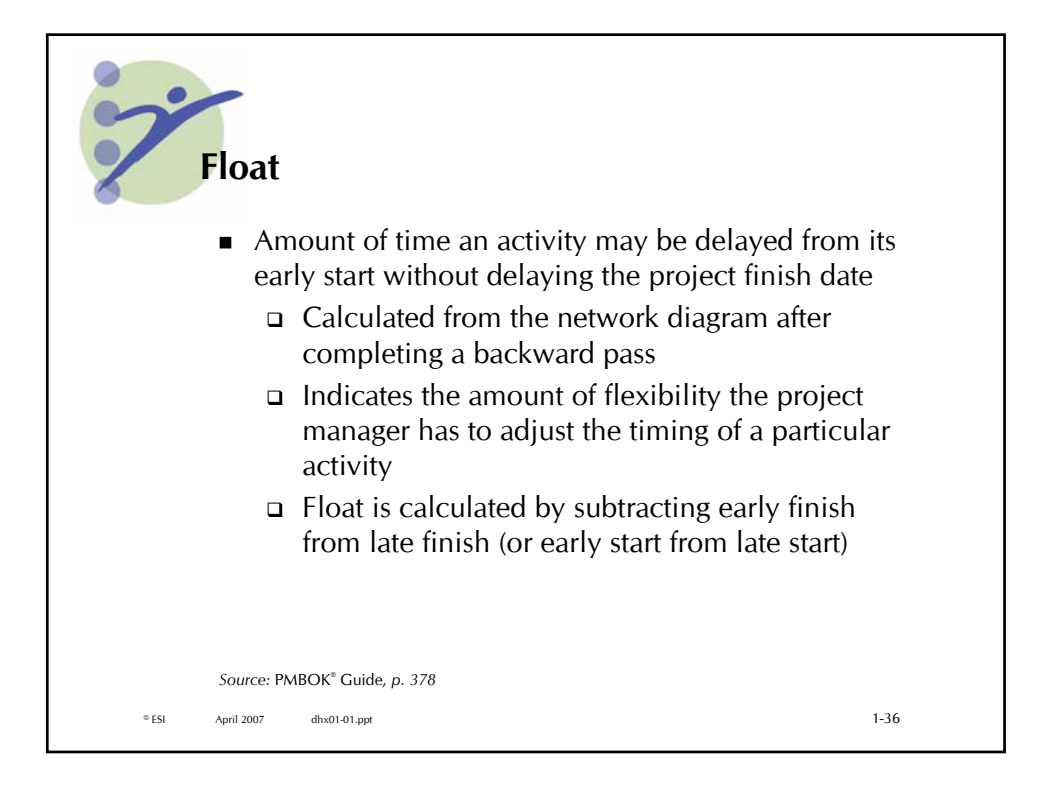

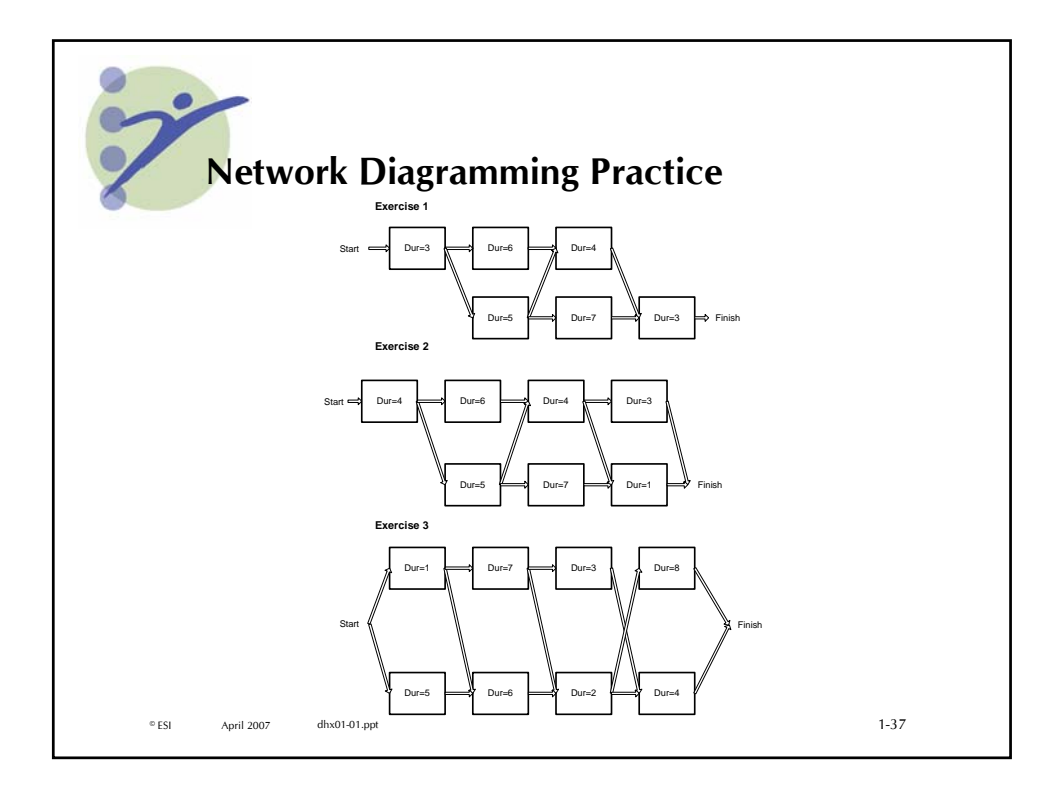

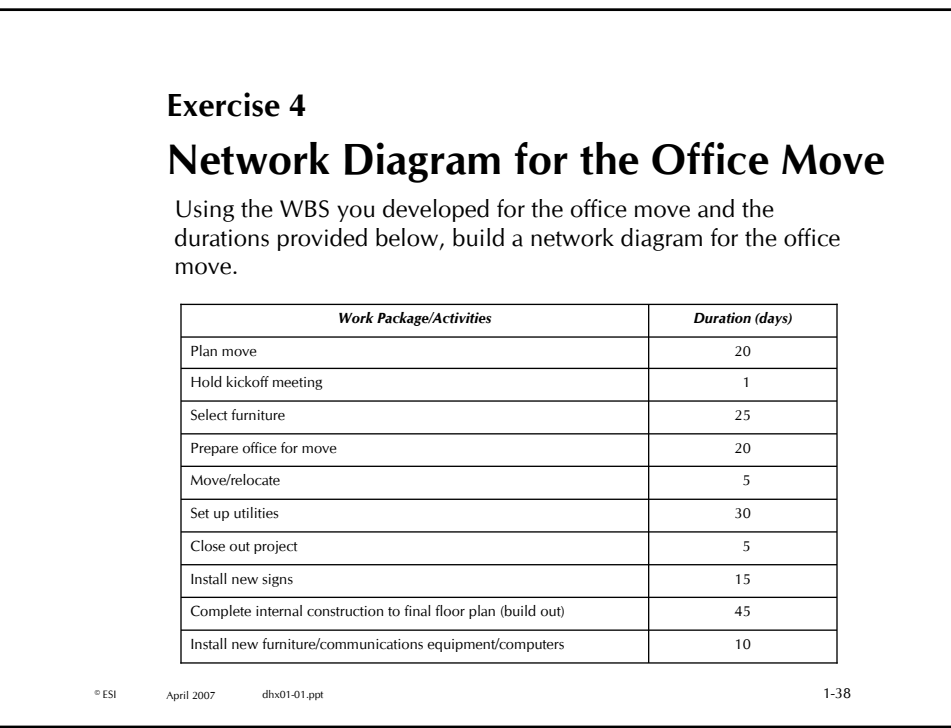

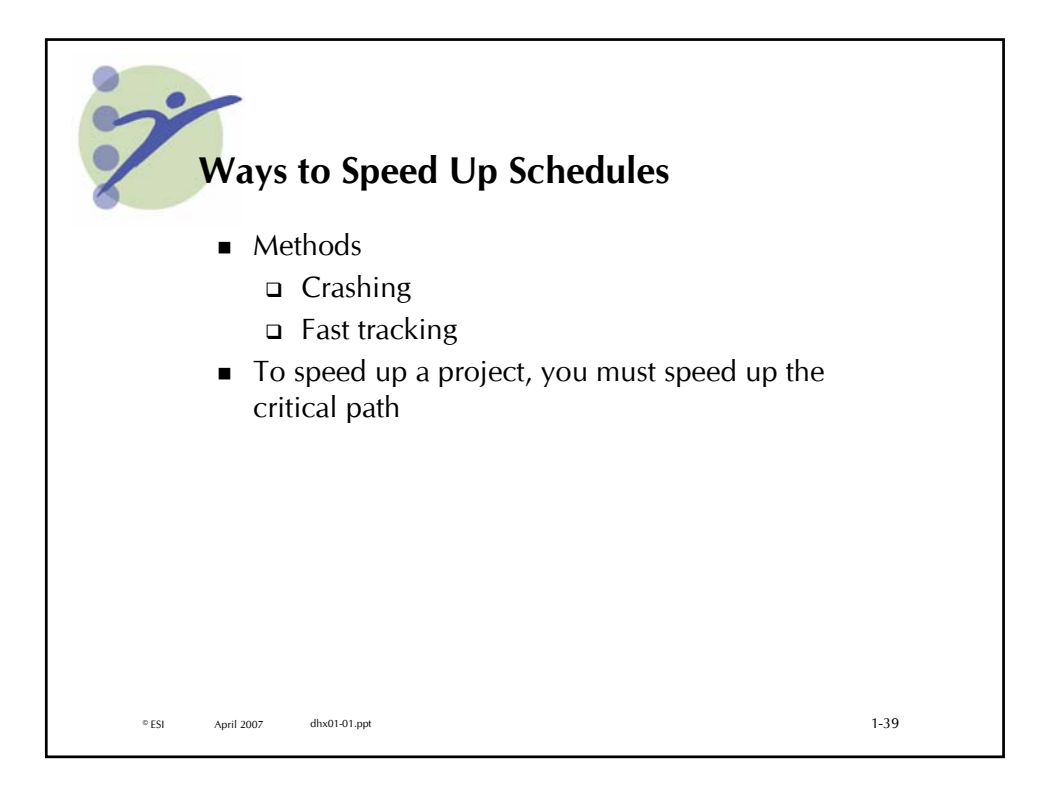

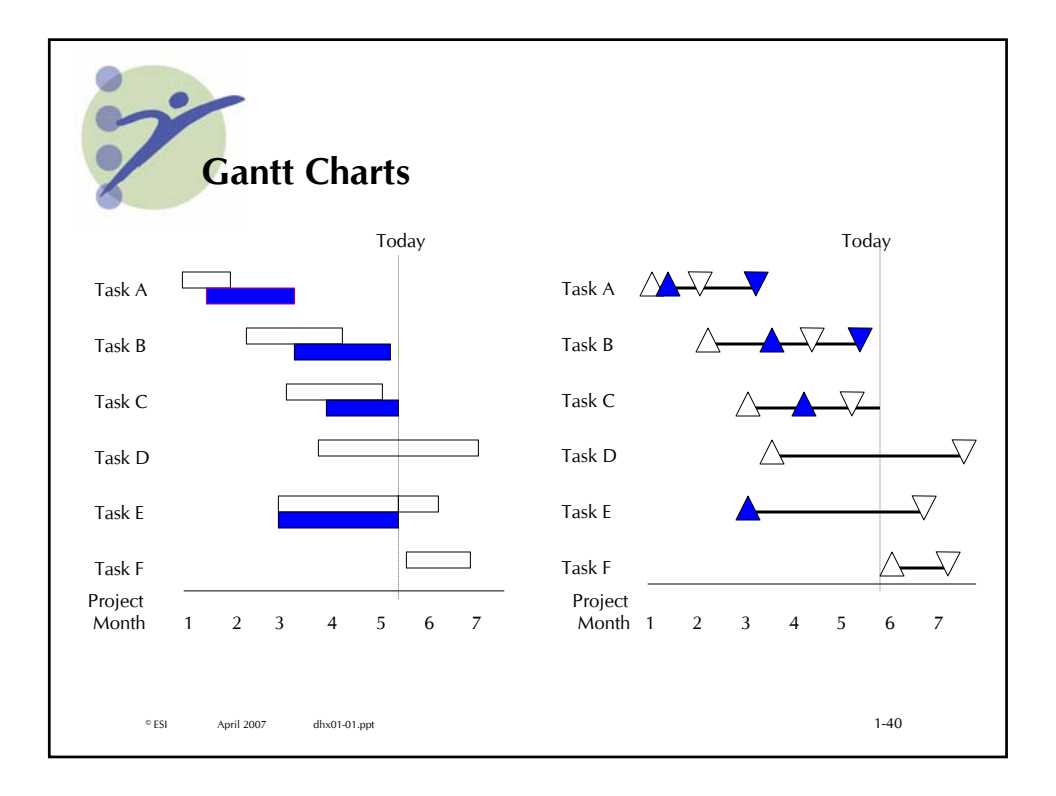

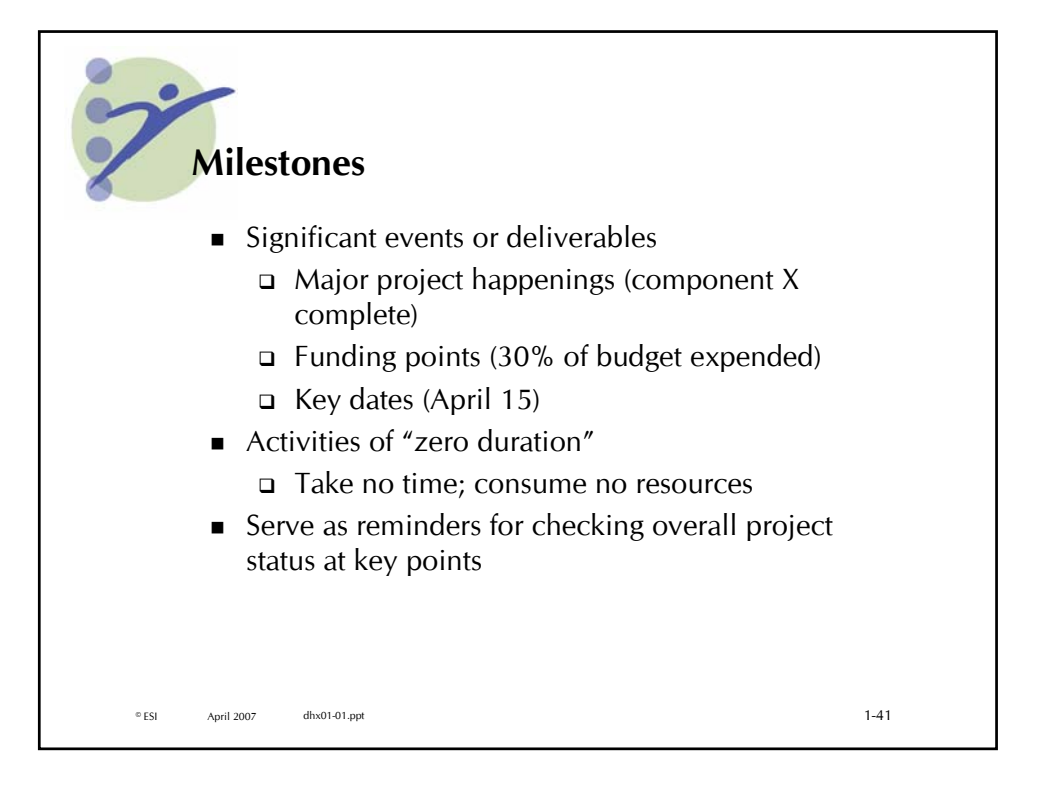

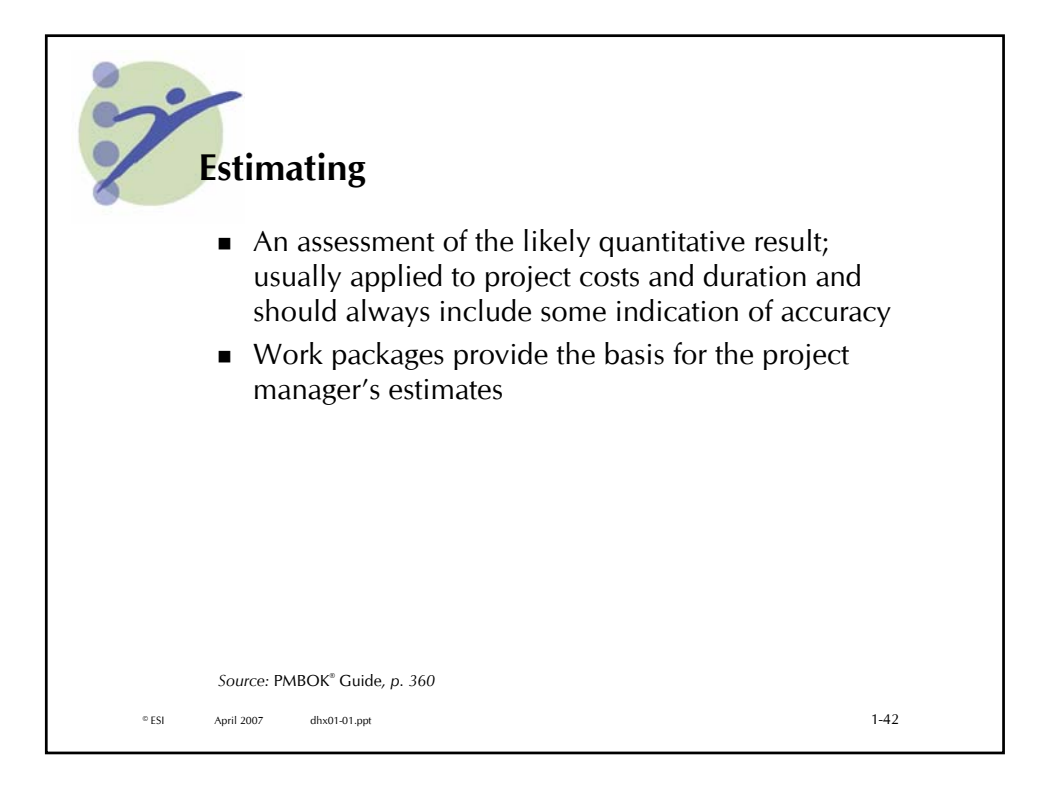

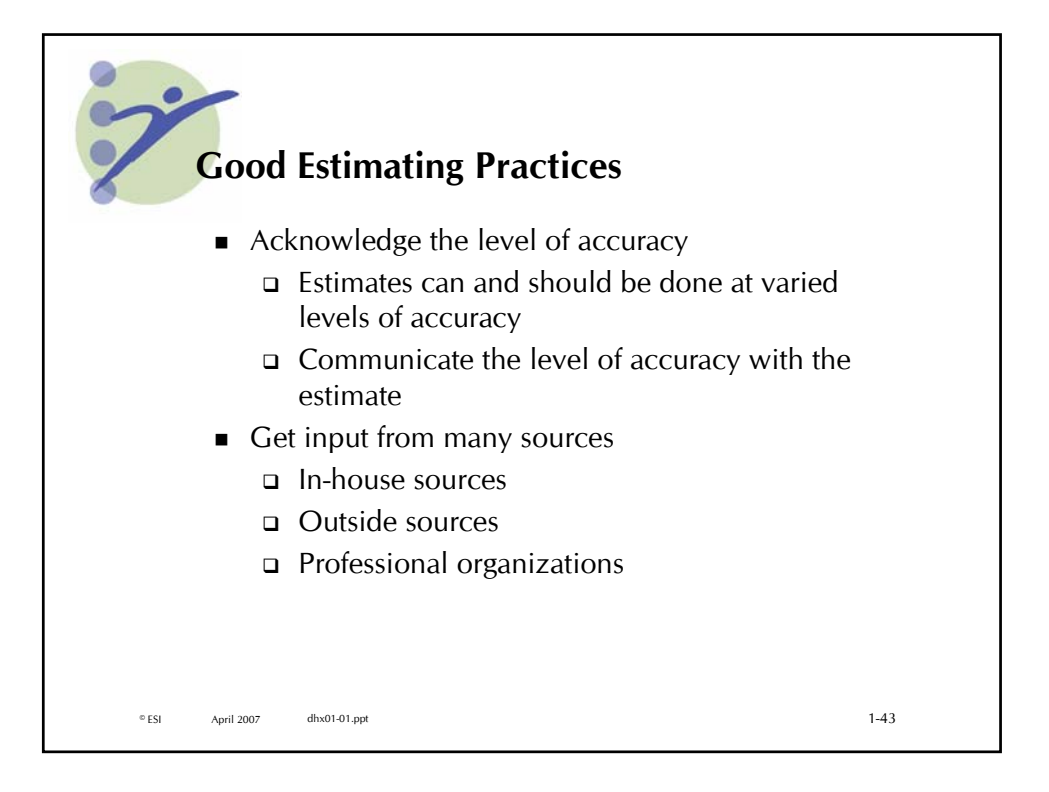

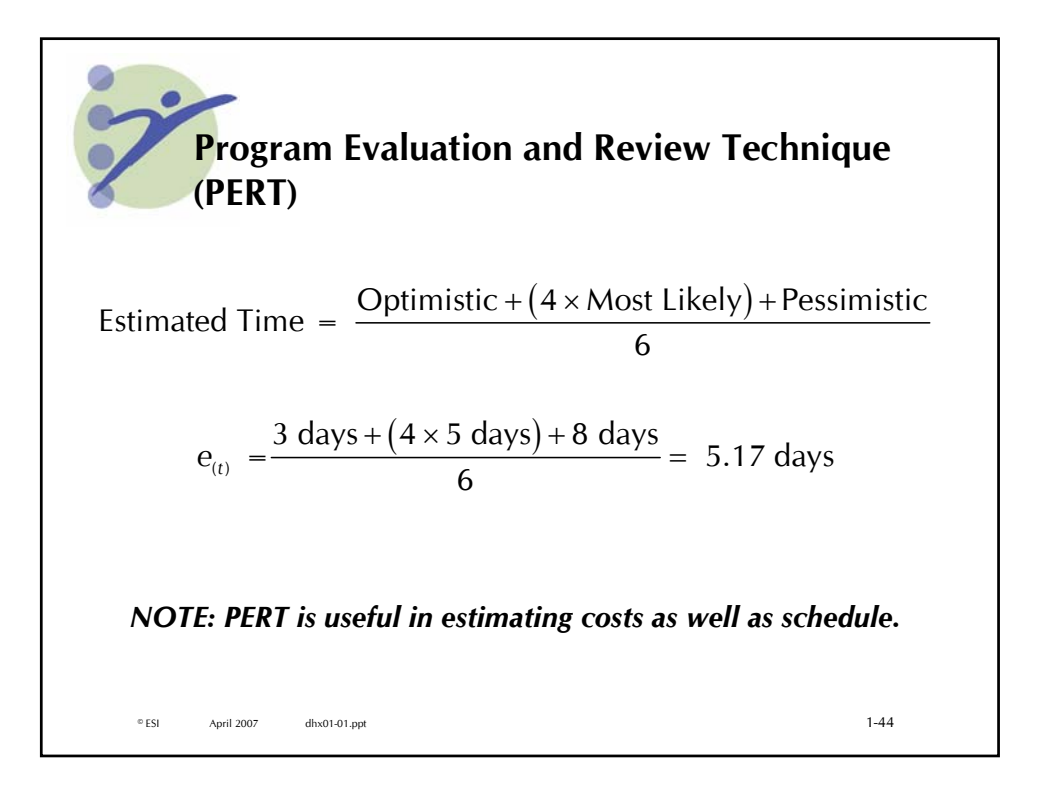

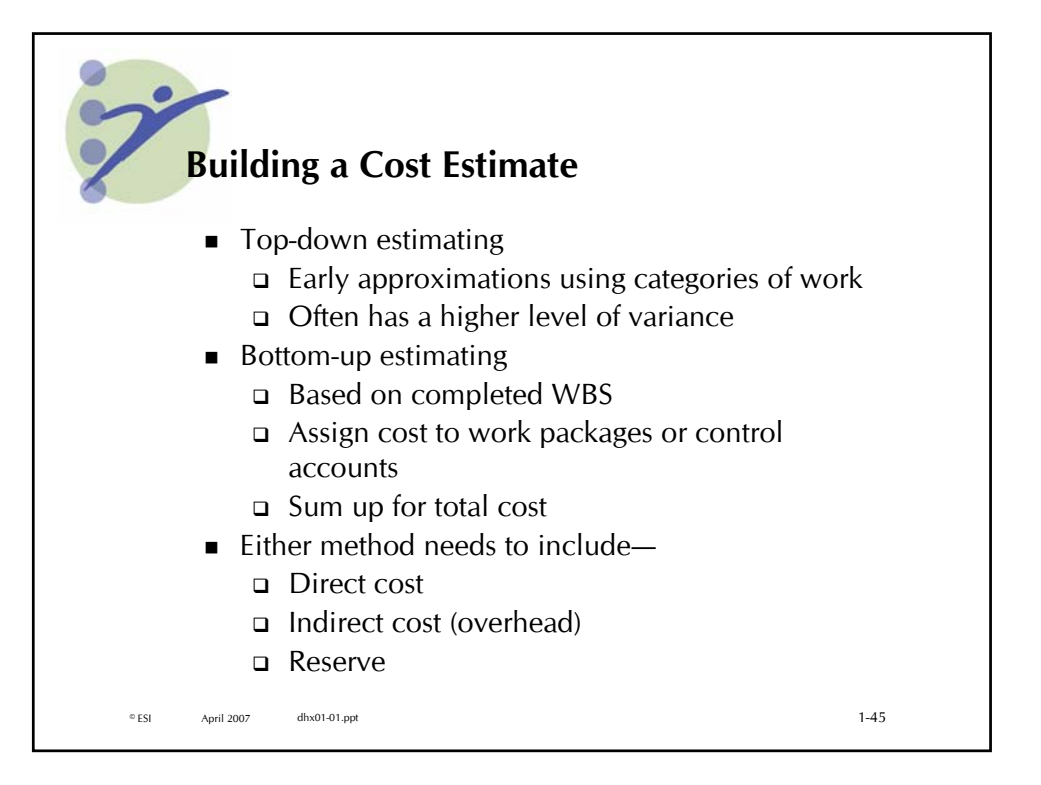

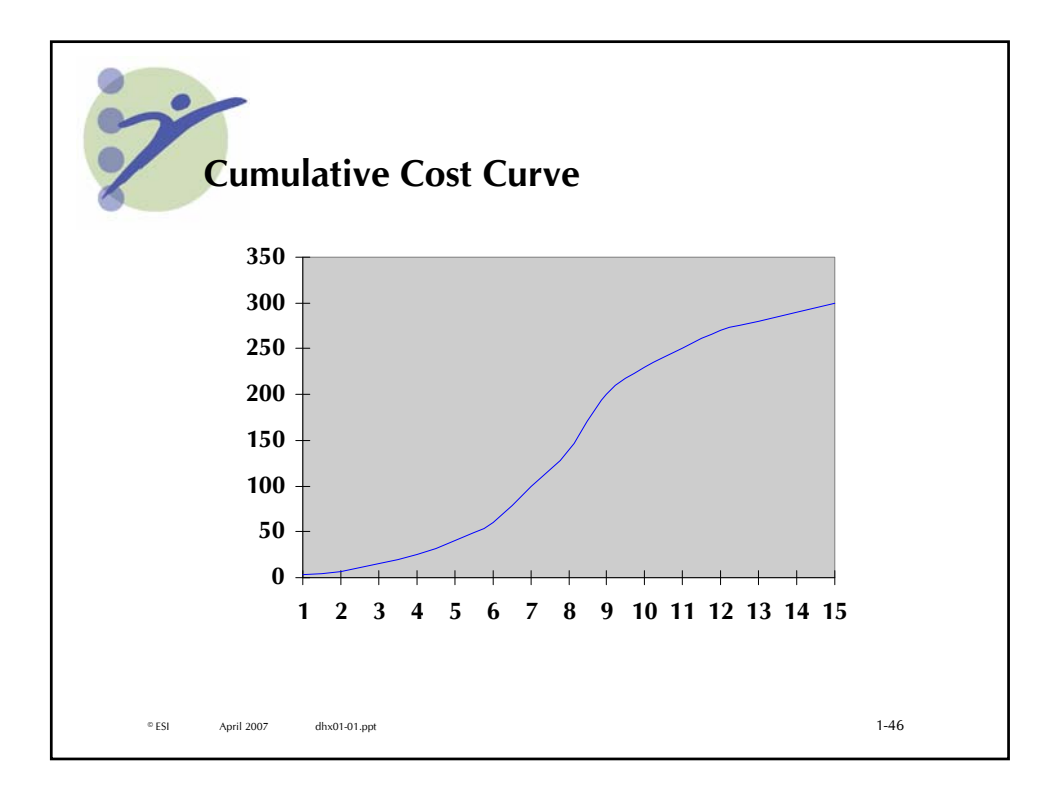

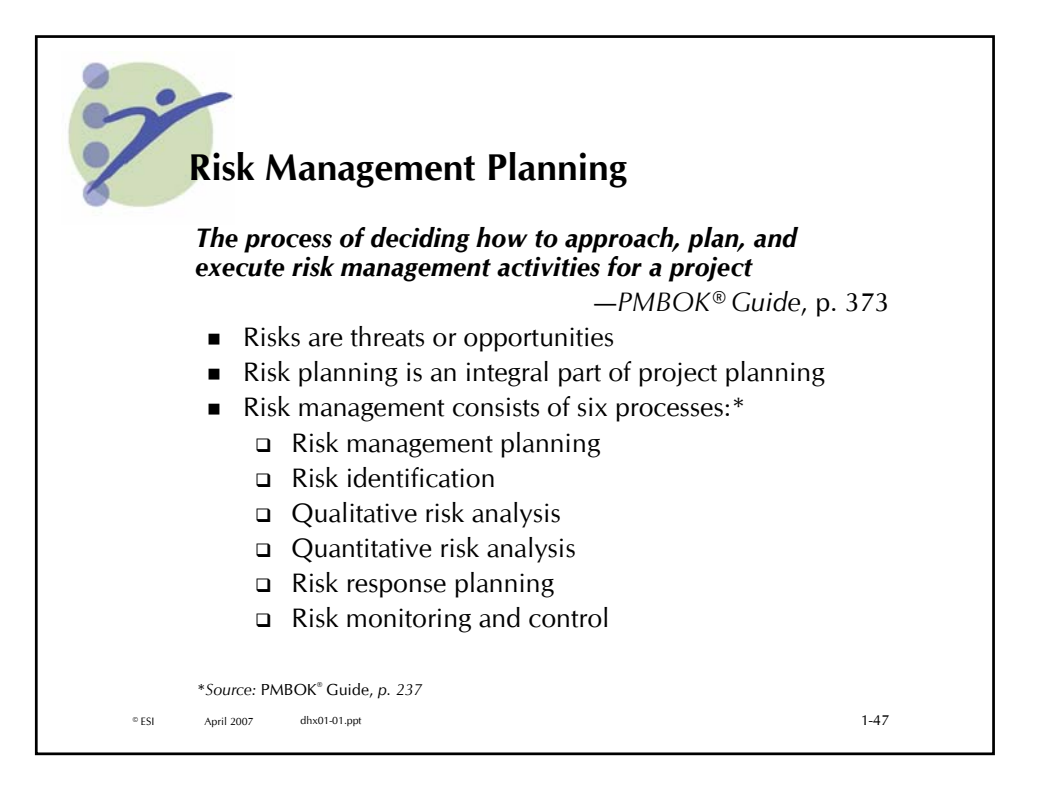

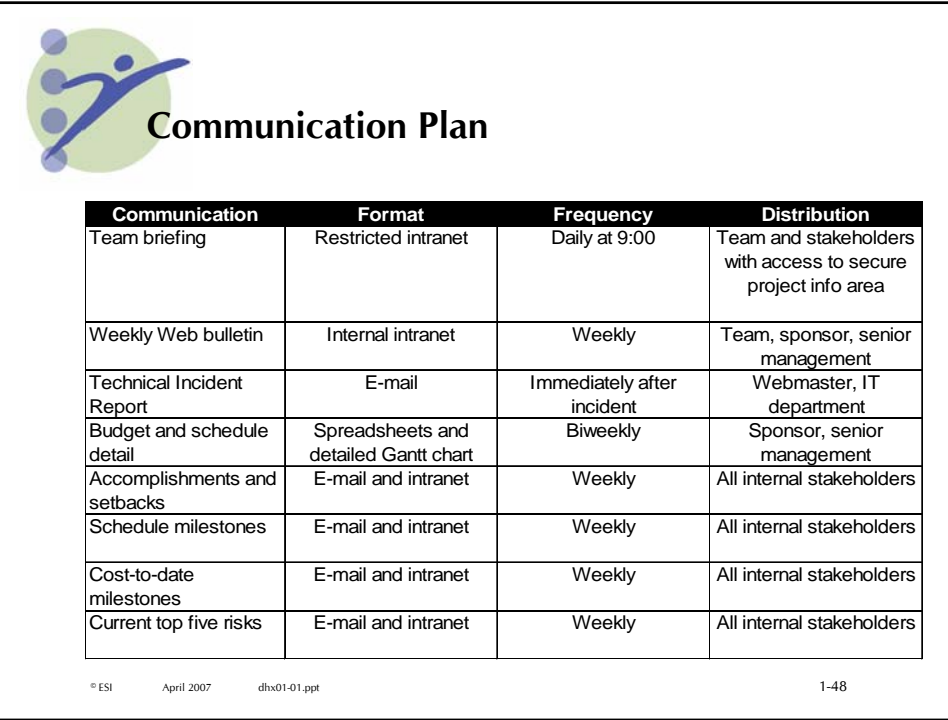

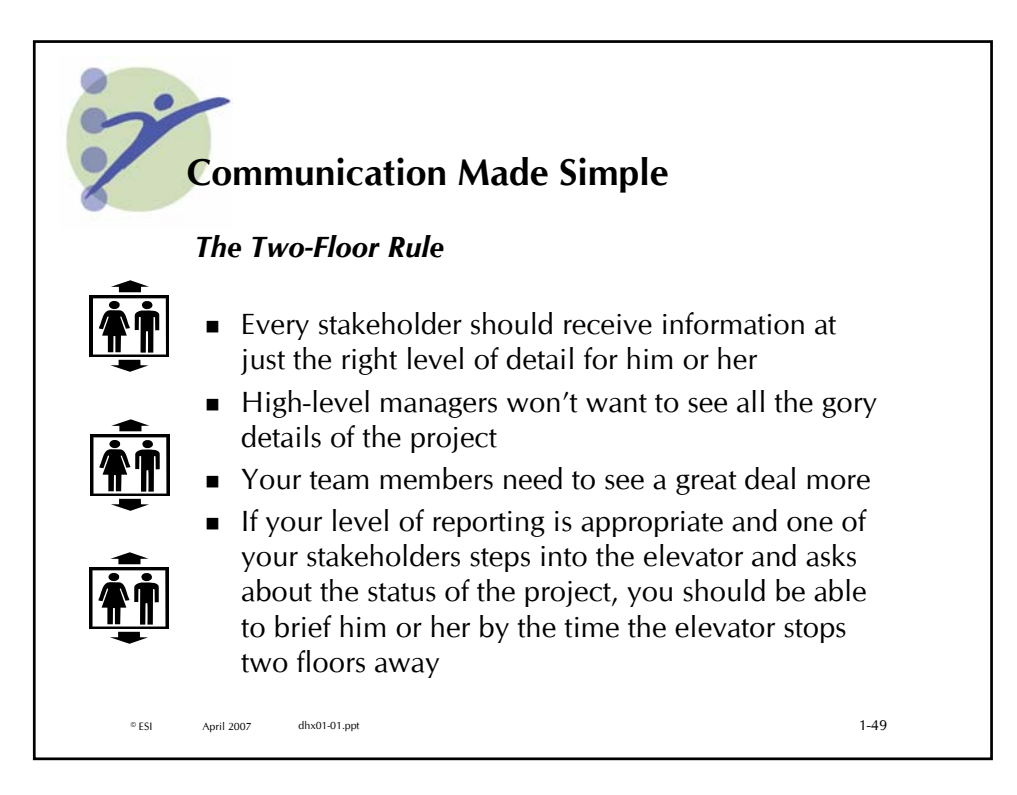

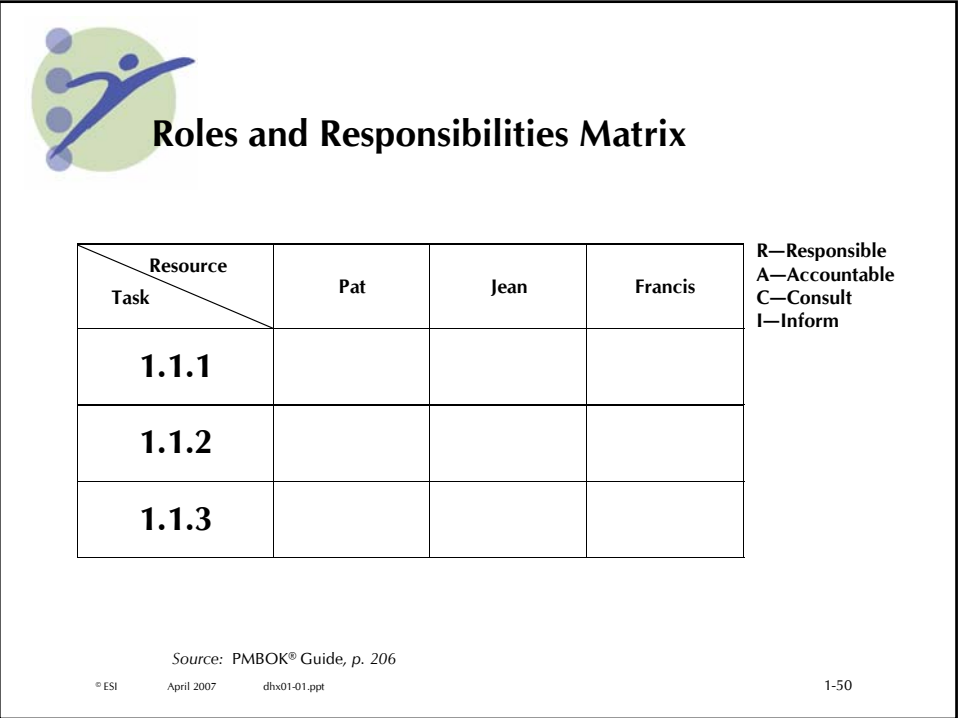

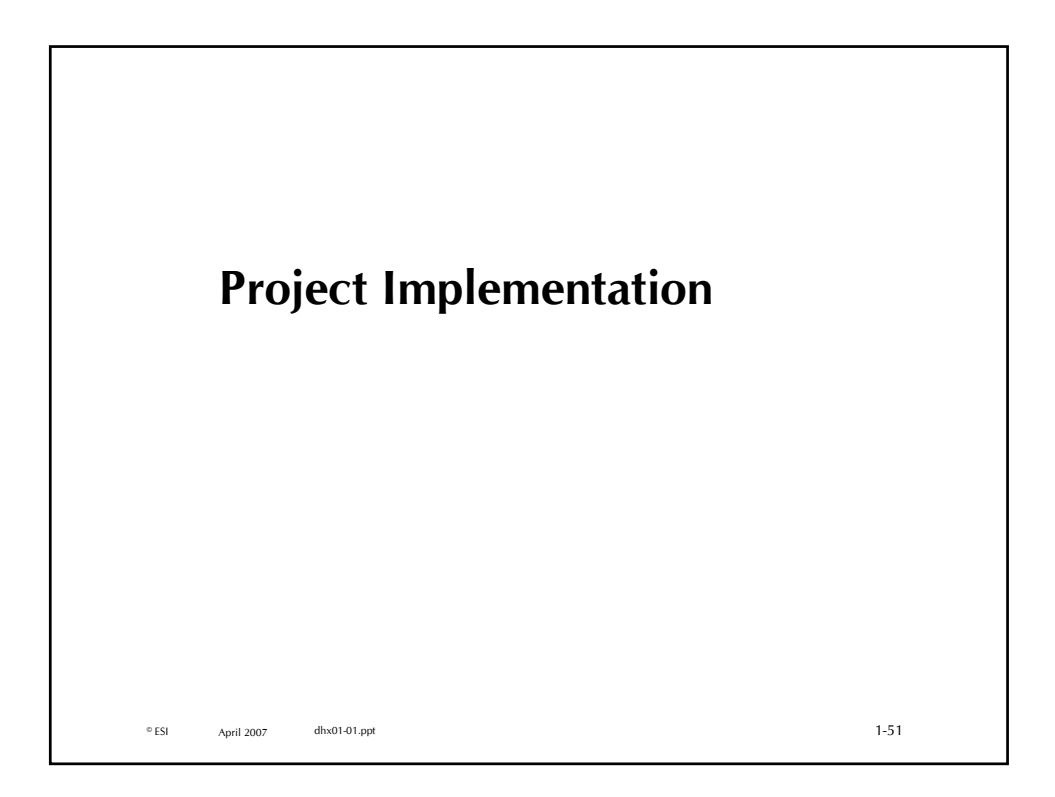

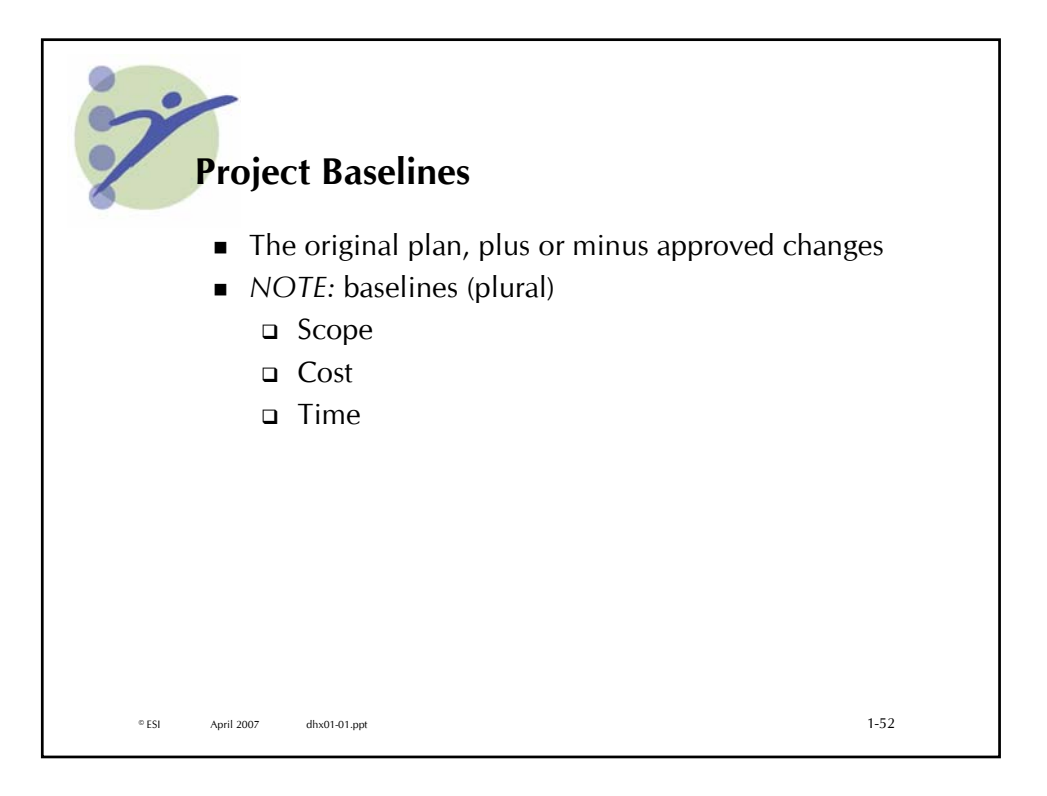

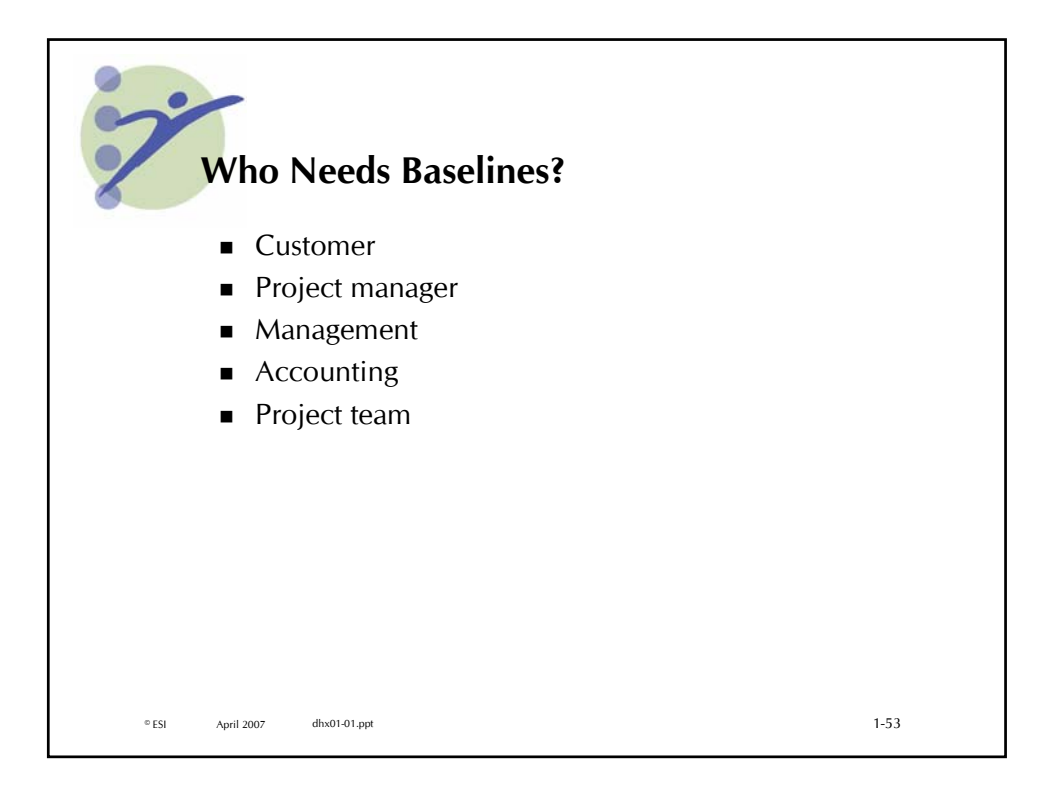

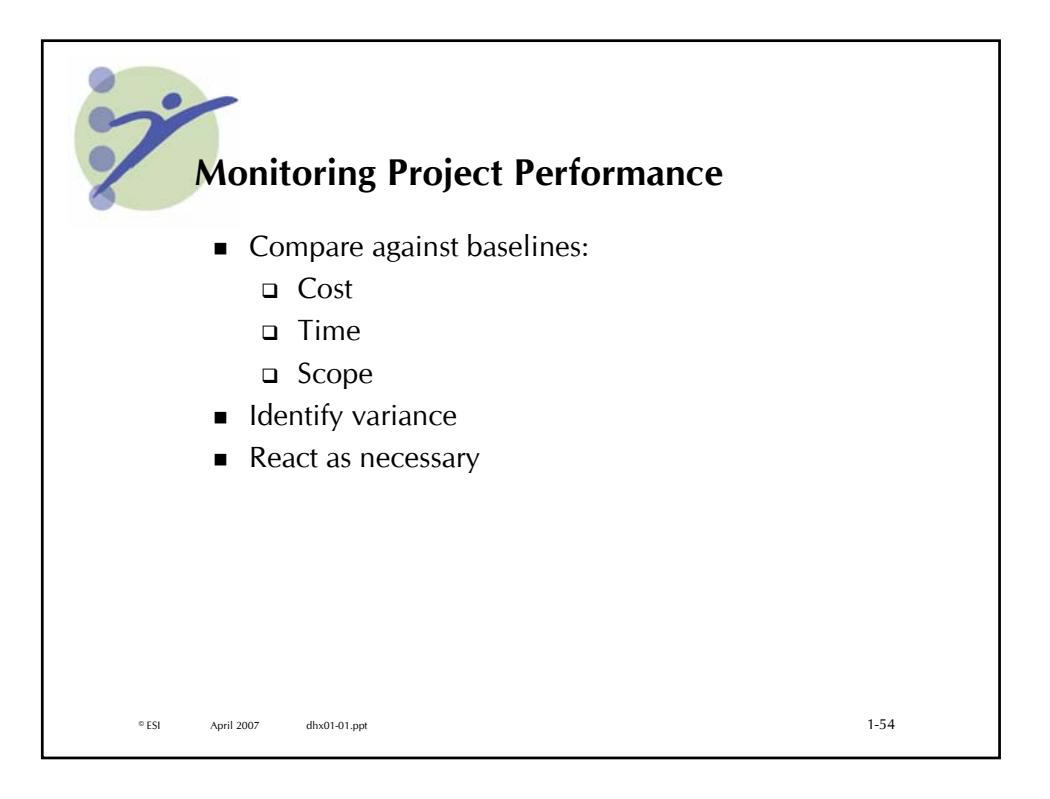

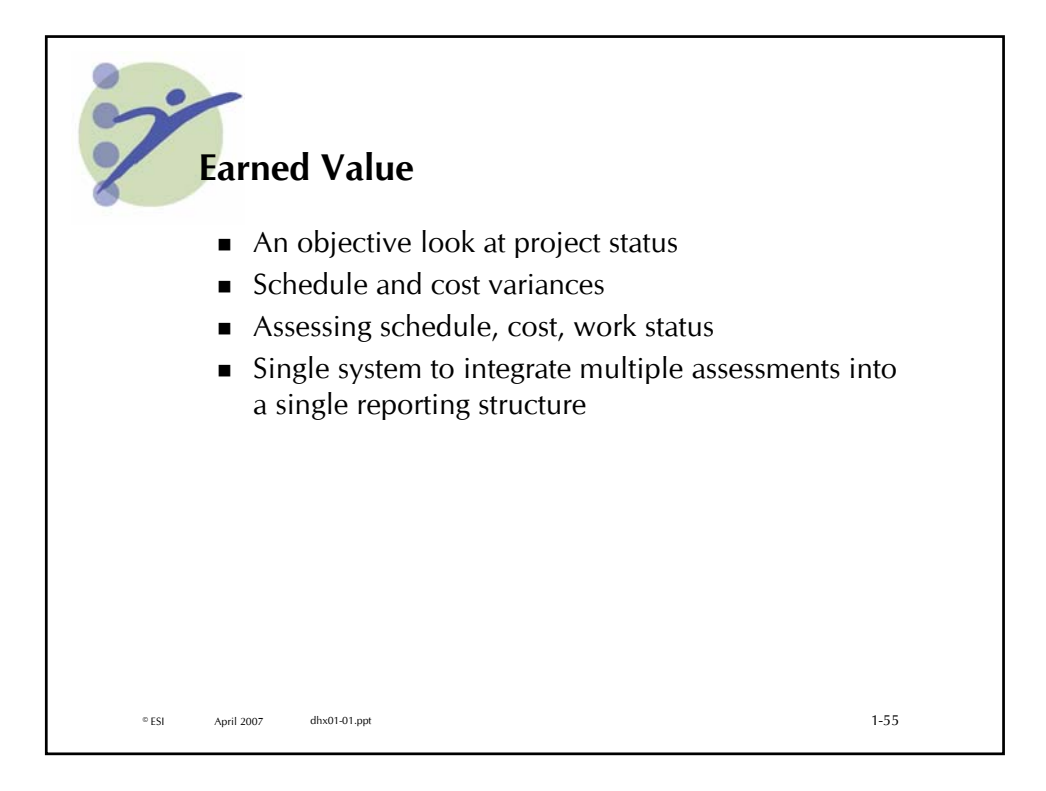

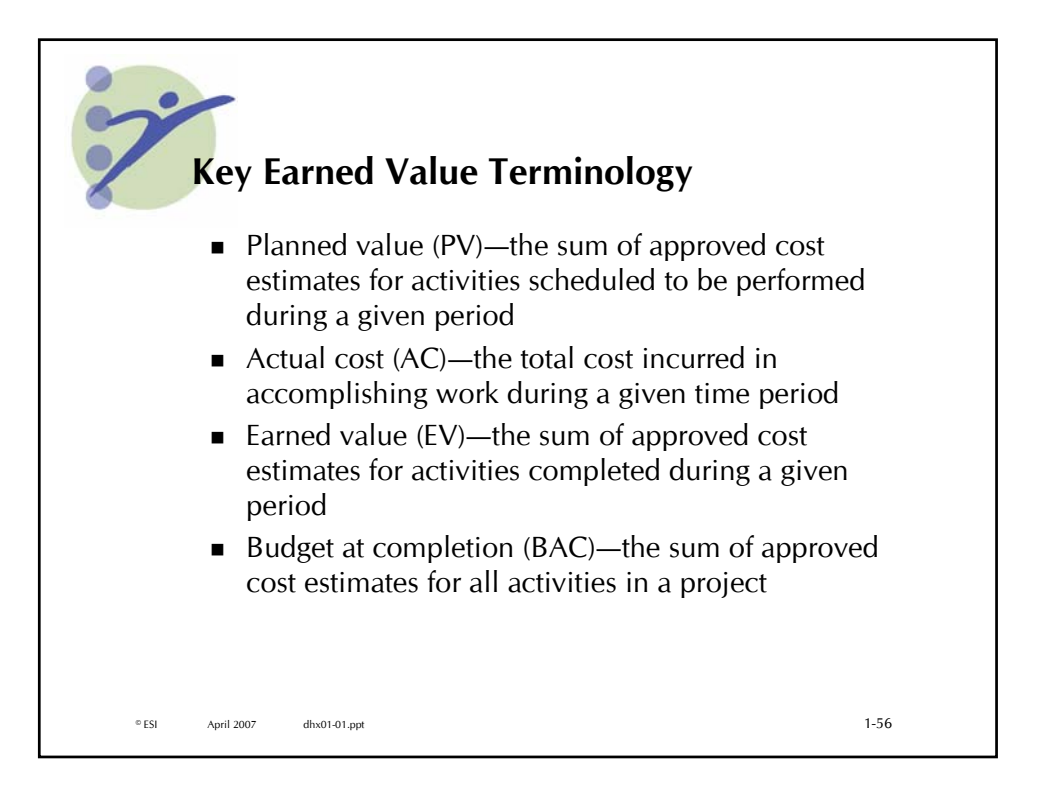

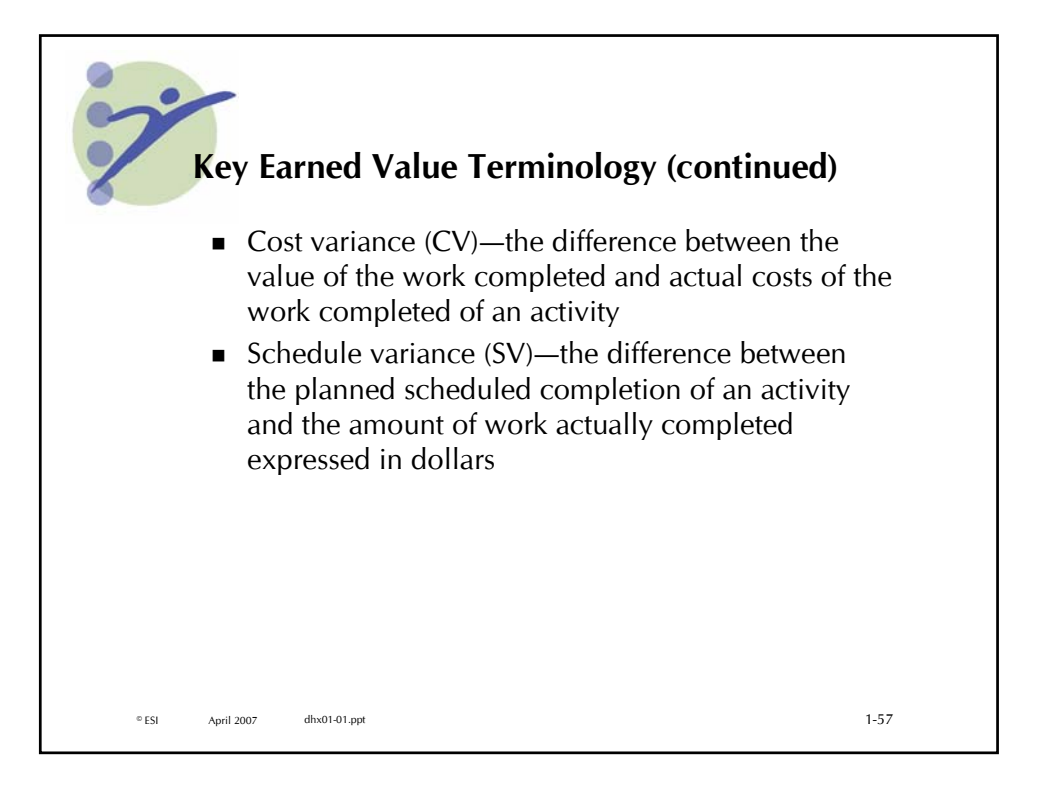

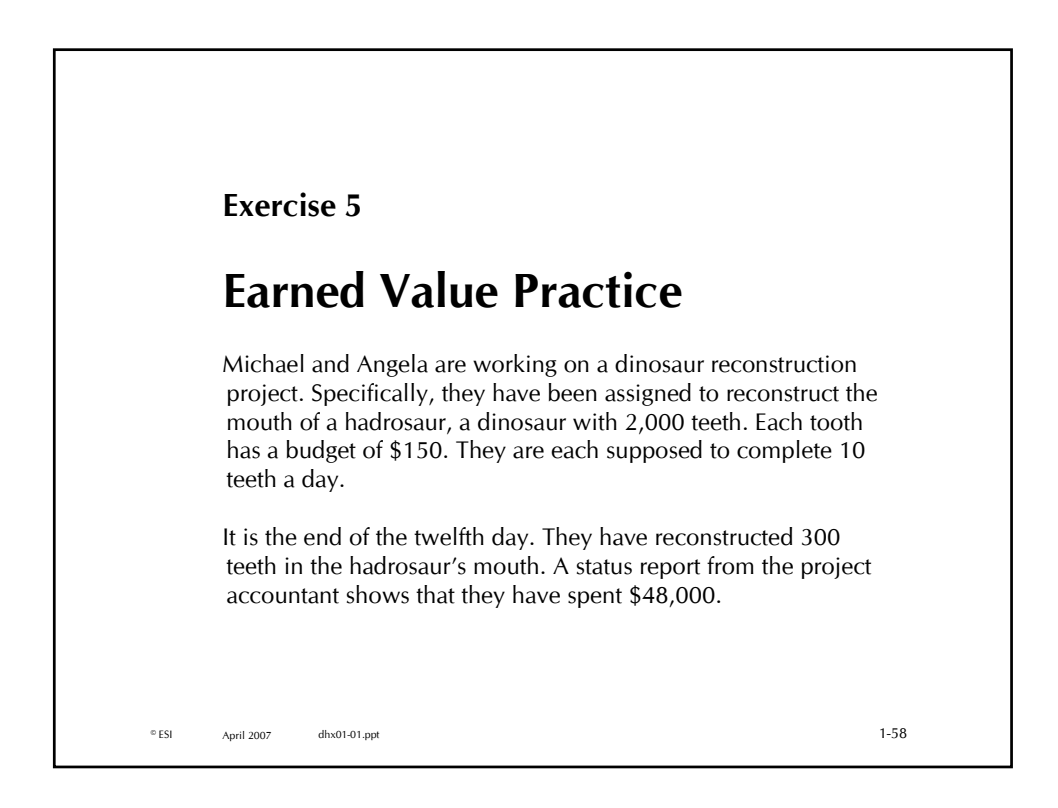

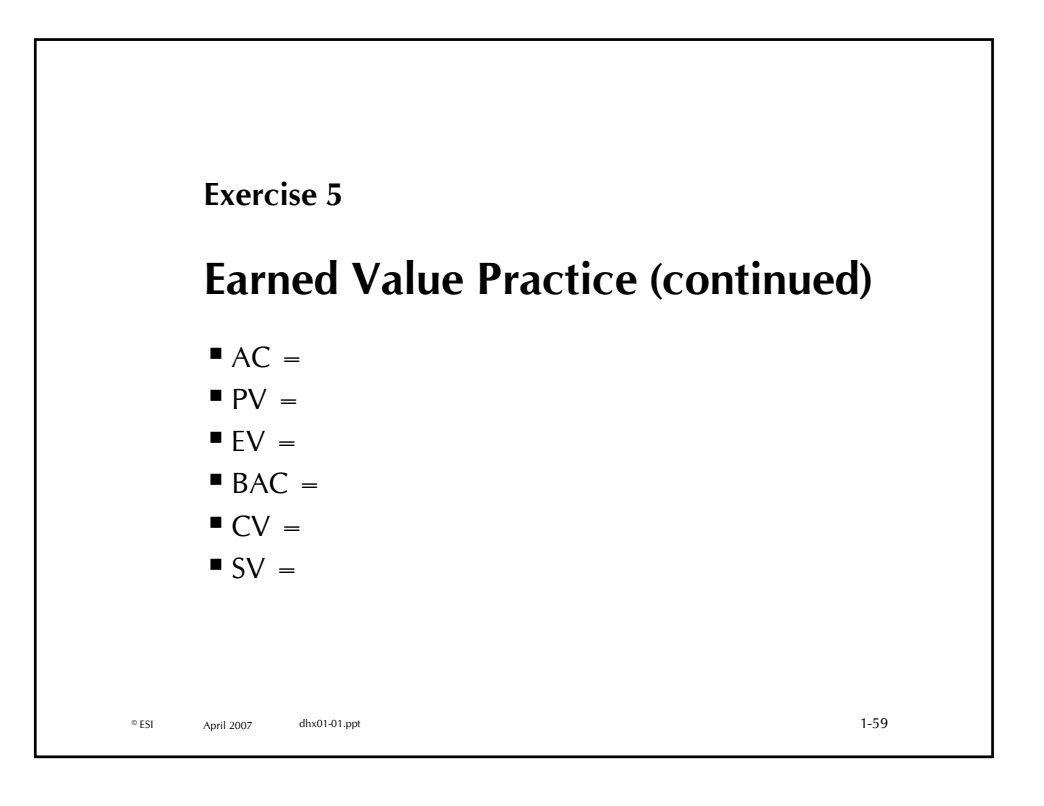

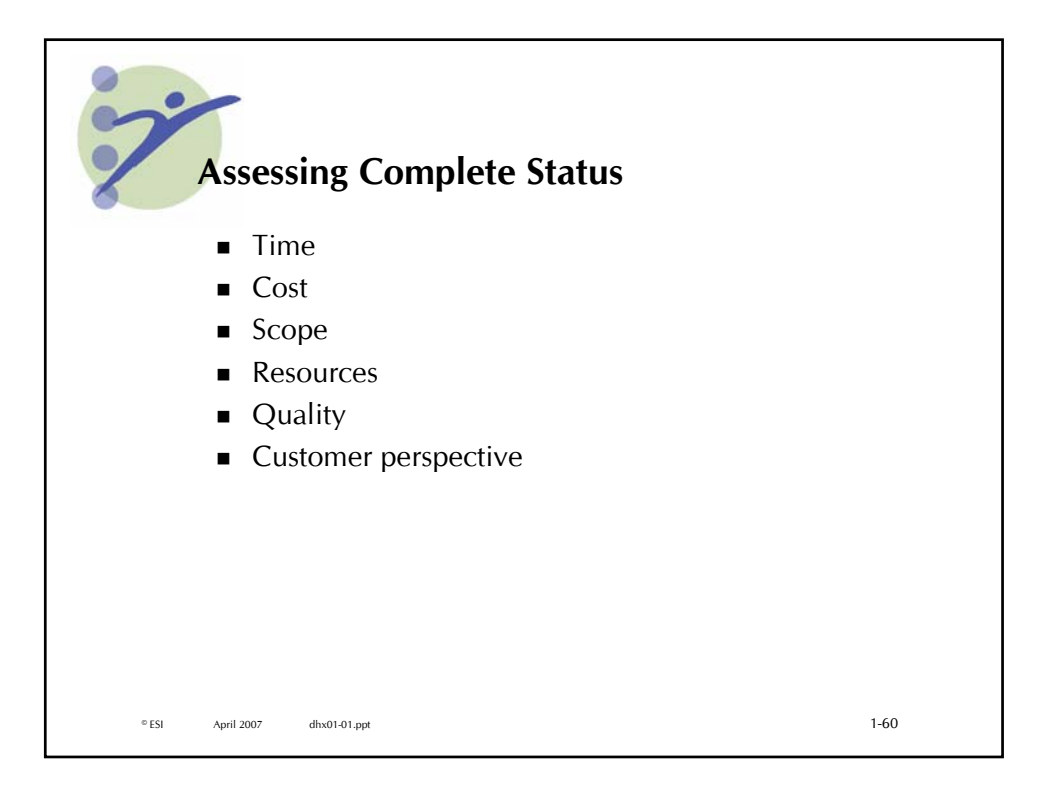

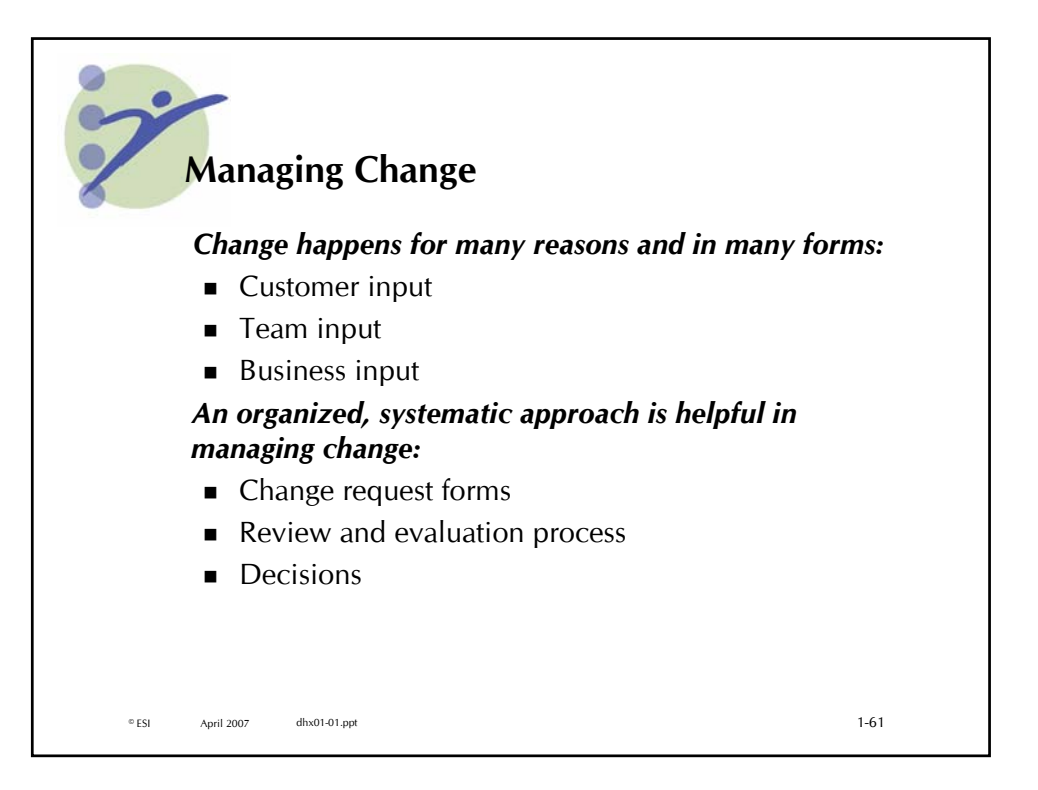

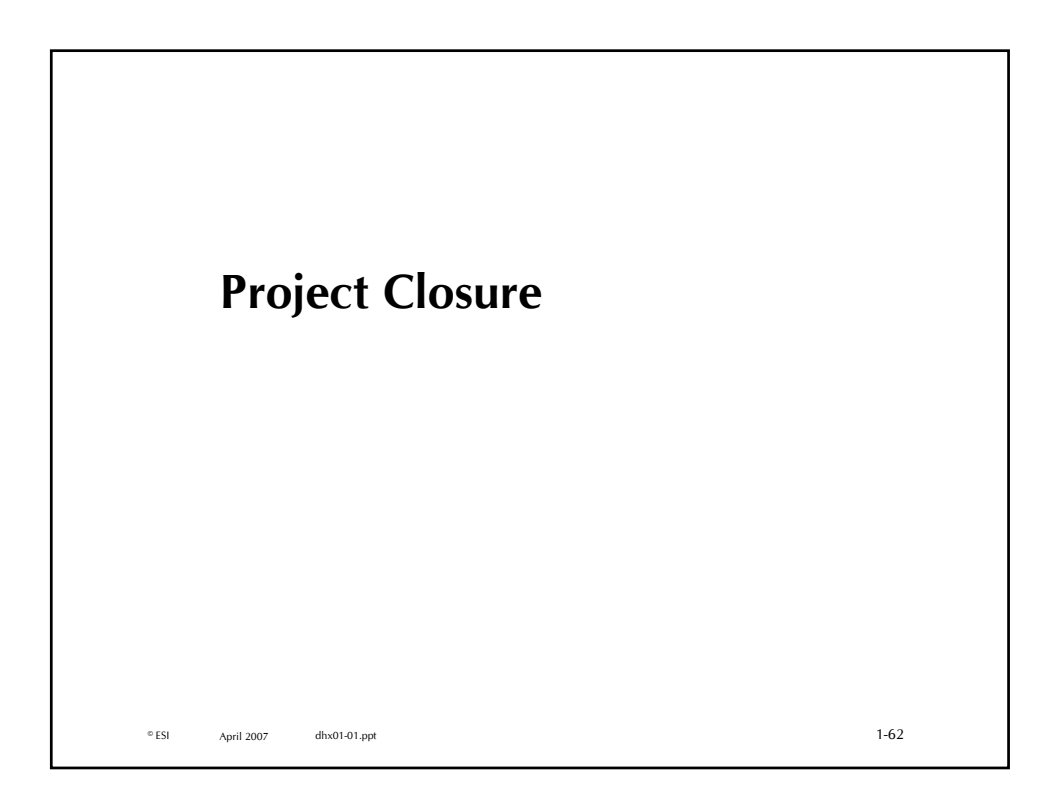

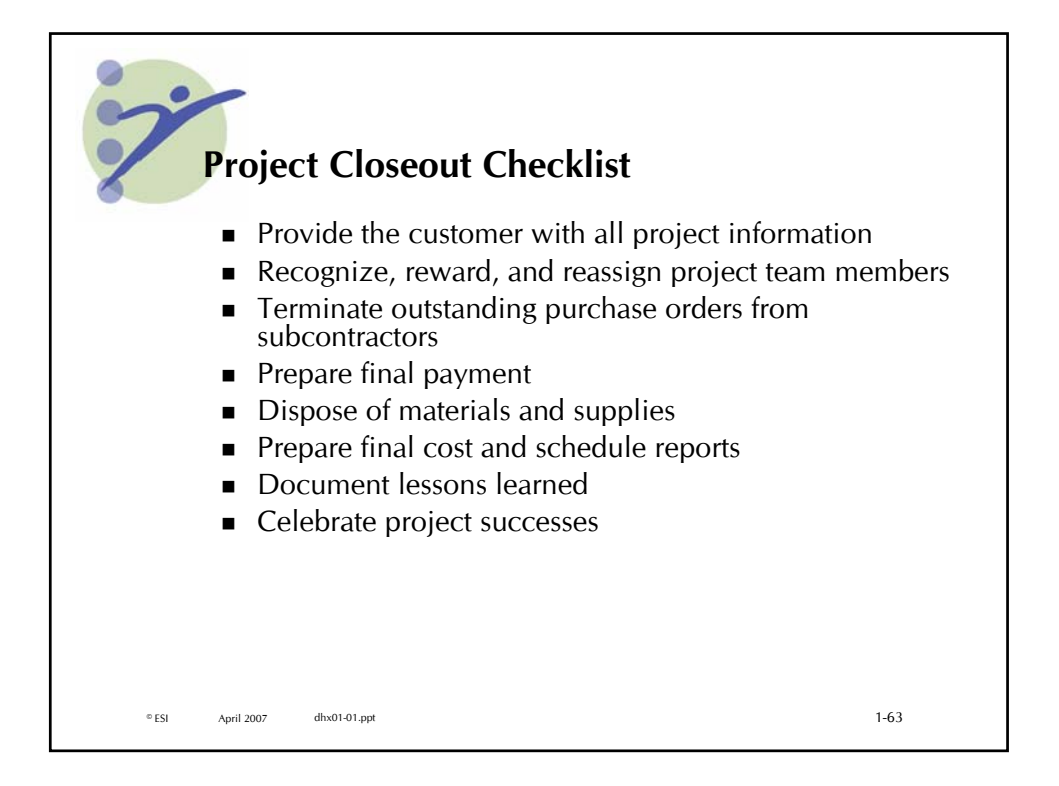

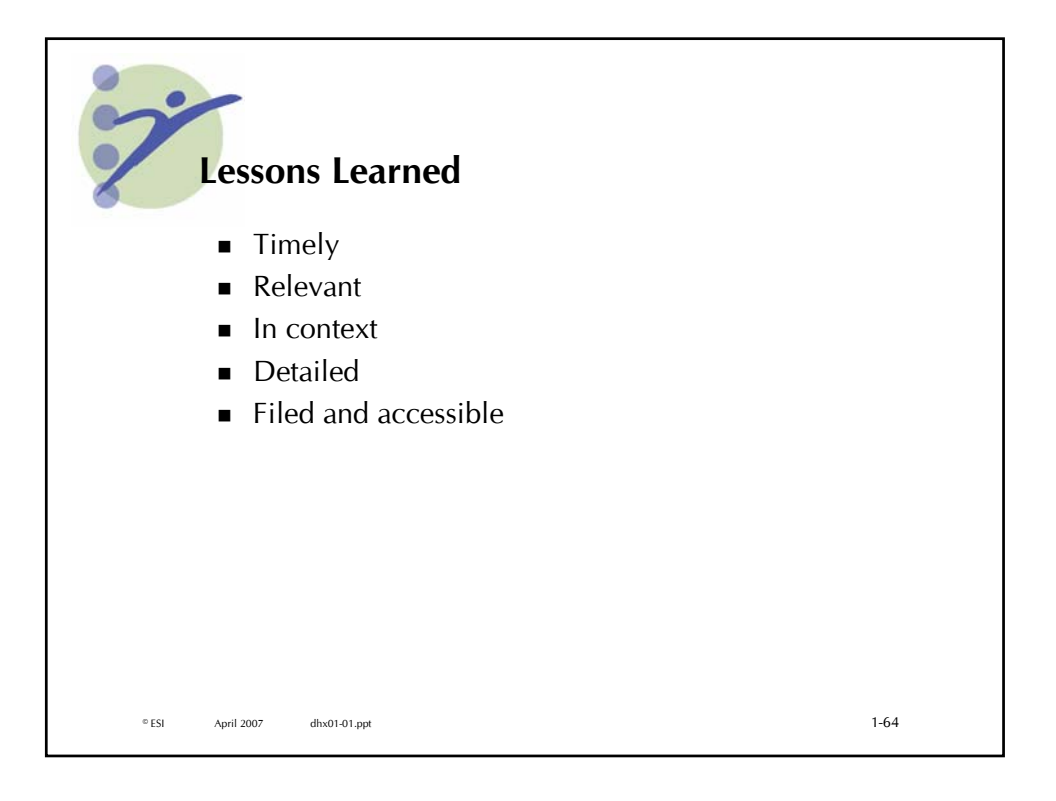

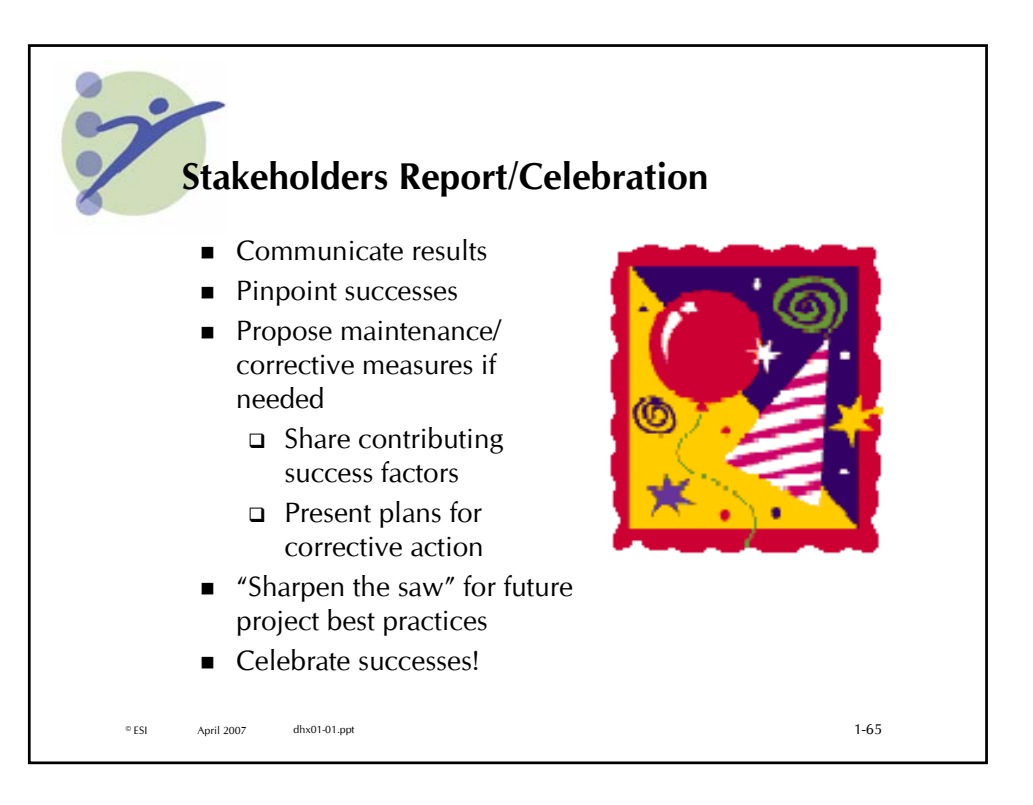

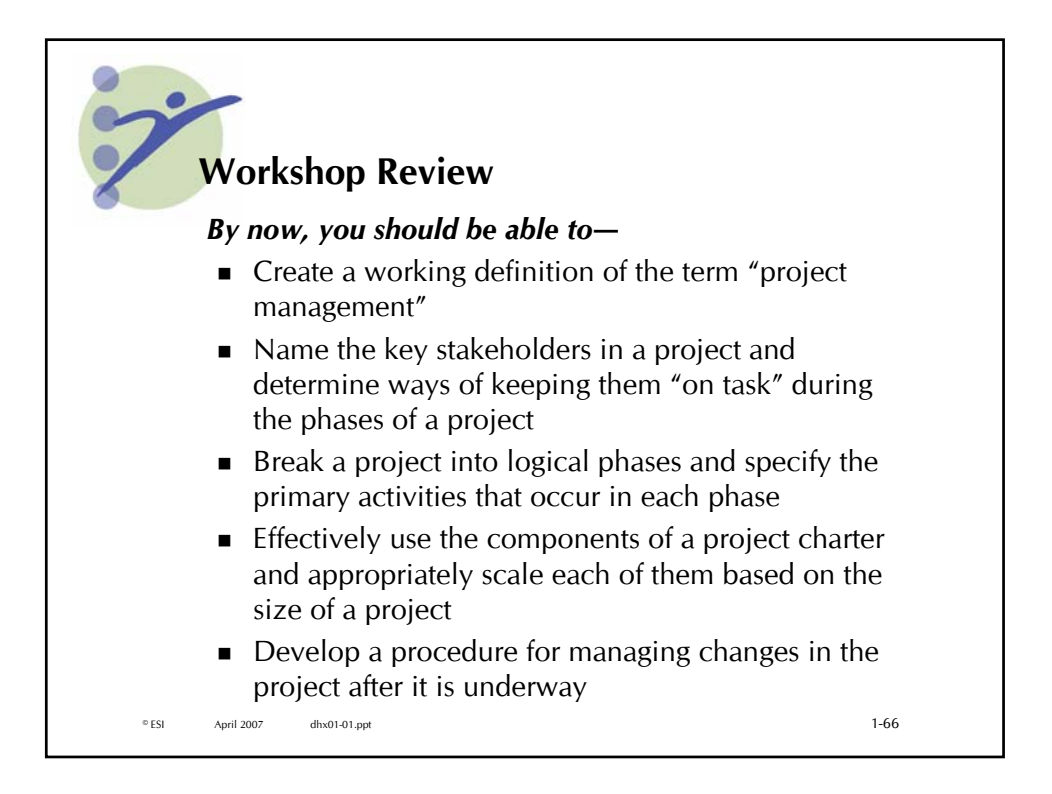

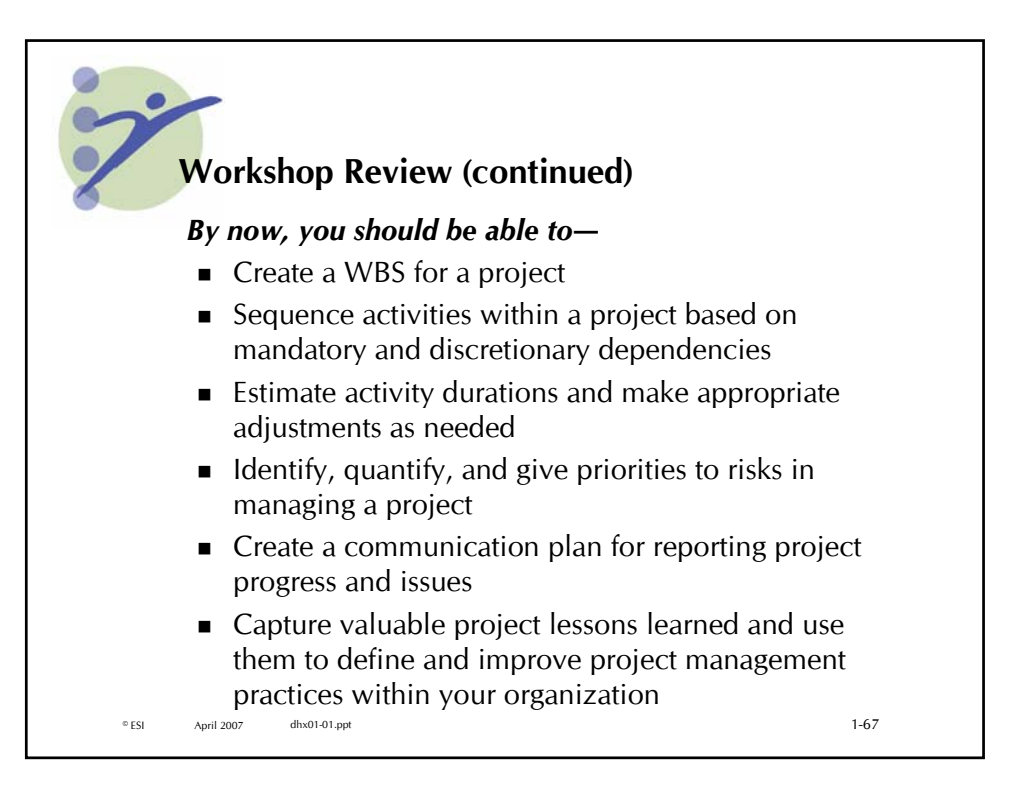

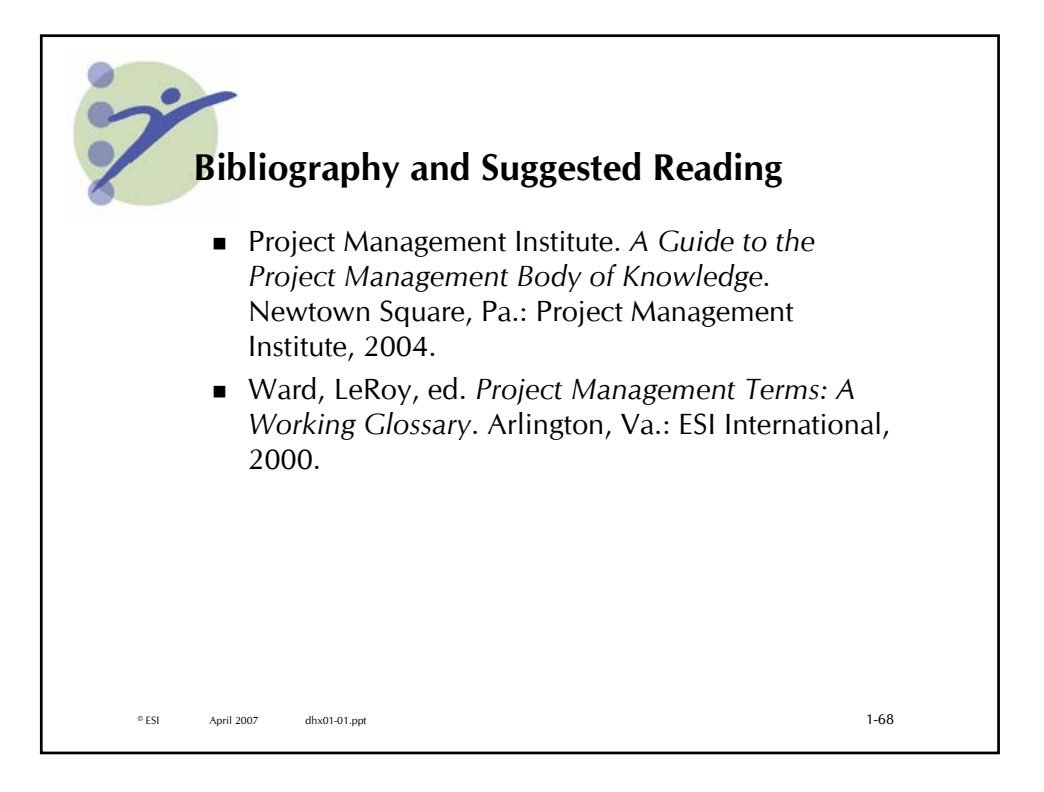

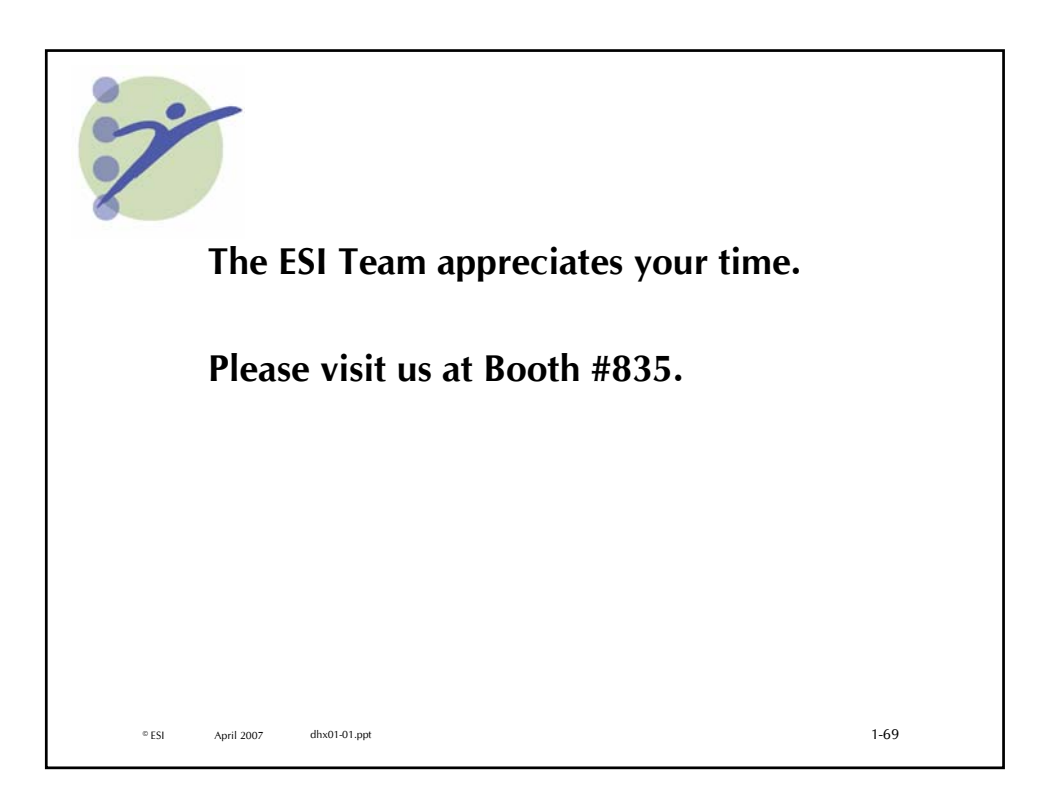